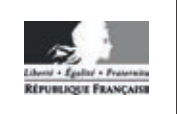

**MINISTÈRE DE L'ÉDUCATION NATIONALE**

**EFE GCE 2** 

**SESSION 2019** 

## **CAPLP CONCOURS EXTERNE**

### **Section: GÉNIE CIVIL**

## **Option : ÉQUIPEMENTS TECHNIQUES - ÉNERGIE**

**EXPLOITATION PÉDAGOGIQUE D'UN DOSSIER TECHNIQUE** 

Durée : 4 heures

Calculatrice électronique de poche - y compris calculatrice programmable, alphanumérique ou à écran graphique – à fonctionnement autonome, non imprimante, autorisée conformément à la circulaire nº 99-186 du 16 novembre 1999.

L'usage de tout ouvrage de référence, de tout dictionnaire et de tout autre matériel électronique est rigoureusement interdit.

Si vous repérez ce qui vous semble être une erreur d'énoncé, vous devez le signaler très lisiblement sur votre copie, en proposer la correction et poursuivre l'épreuve en conséquence. De même, si cela vous conduit à formuler une ou plusieurs hypothèses, vous devez la (ou les) mentionner explicitement.

NB : Conformément au principe d'anonymat, votre copie ne doit comporter aucun signe distinctif, tel que nom, signature, origine, etc. Si le travail qui vous est demandé consiste notamment en la rédaction d'un projet ou d'une note, vous devrez impérativement vous abstenir de la signer ou de l'identifier.

#### **INFORMATION AUX CANDIDATS**

Vous trouverez ci-après les codes nécessaires vous permettant de compléter les rubriques figurant en en-tête de votre copie.

Ces codes doivent être reportés sur chacune des copies que vous remettrez.

Concours externe du CAPLP de l'enseignement public :

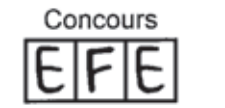

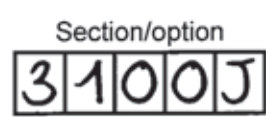

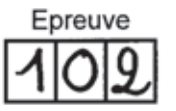

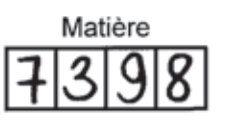

#### **1 – Définition de l'épreuve**

À partir d'un dossier technique caractéristique de l'option choisie du concours, fourni au candidat, et comportant les éléments nécessaires à l'étude, l'épreuve a pour objectifs de vérifier que le candidat possède les connaissances techniques abordées et est capable d'élaborer tout ou partie de l'organisation d'une séance pédagogique, dont le thème est proposé par le jury, ainsi que les documents techniques et pédagogiques nécessaires (documents professeurs, documents fournis aux élèves).

Durée : quatre heures ; coefficient 1.

#### **2 – Composition du dossier**

#### 2.1- Documents ressources techniques

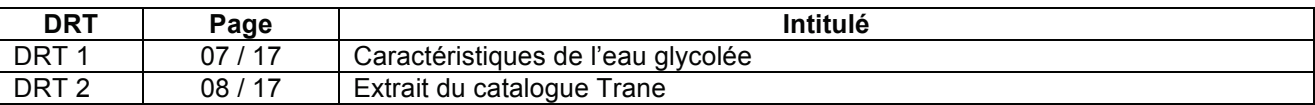

#### 2.2 – Documents ressources pédagogiques

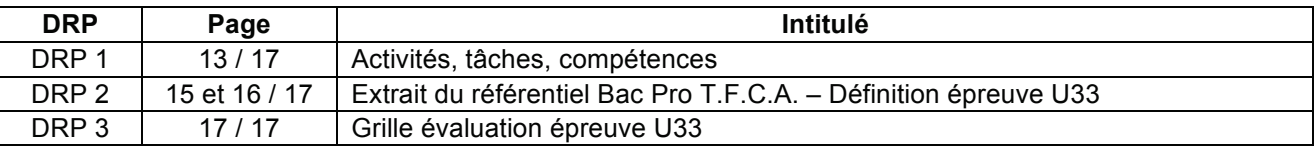

#### 2.3 – Documents Réponses

Les documents réponses à compléter ou à construire sont les suivants :

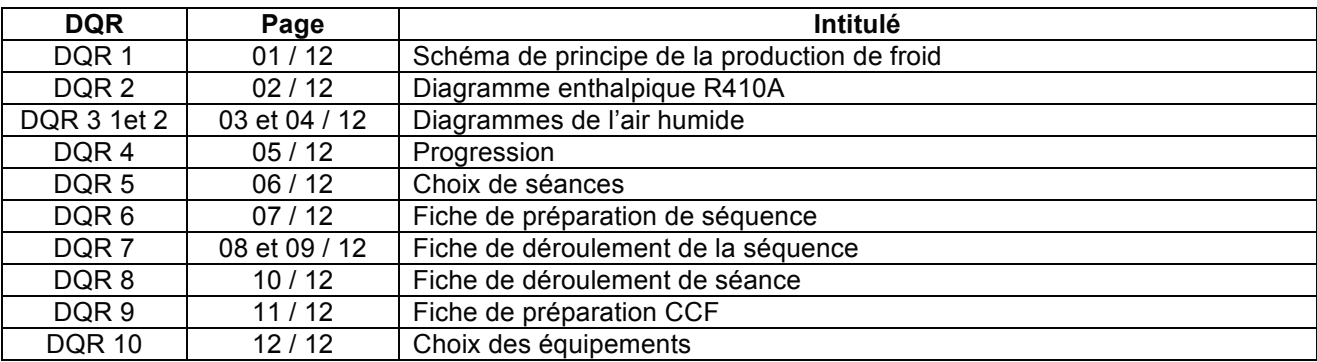

#### **3 – Durées conseillées**

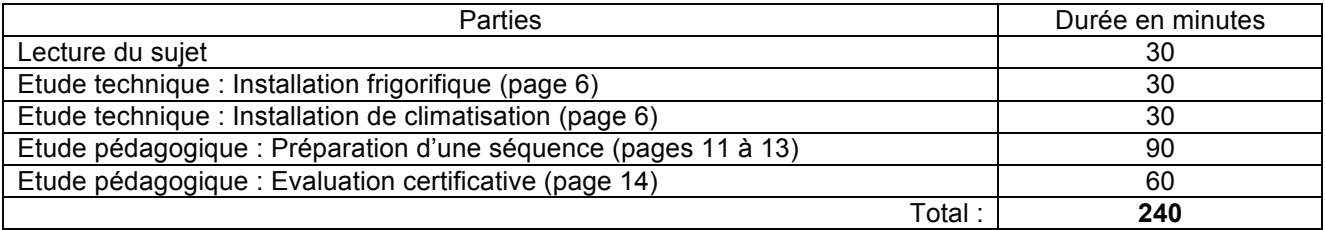

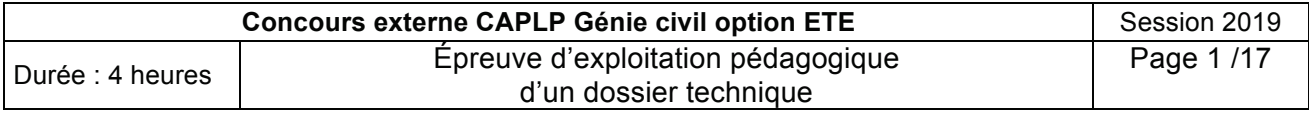

#### **4- Extraits du CCTP CVC - Salle des Musiques Actuelles**

La salle des musiques actuelles, objet du présent marché, est un ensemble composé d'une grande salle jaugeant entre 400 et 1200 places selon sa configuration, de studios suffisamment vastes pour être utilisés comme salles de spectacles ainsi que de l'ensemble des locaux annexes permettant d'en assurer le bon fonctionnement.

Le projet est composé d'un bâtiment en R+1 comprenant :

- · RDC : Hall d'accueil avec bar comptoir, PC sécurité, vestiaires, grande salle de spectacle, zone logistique et quai de livraison, sanitaires, parvis extérieur avec espace de restaurant.
- · R+1 : Studios de musique, locaux de préparation des artistes, sanitaires, régie et balcon de la grande salle de spectacle.

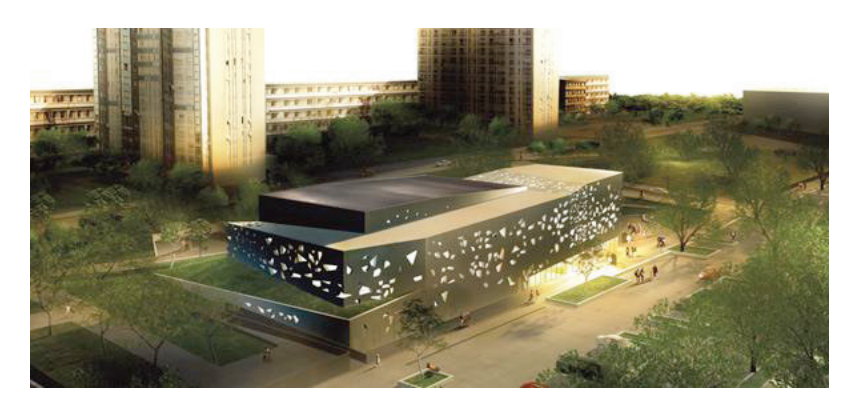

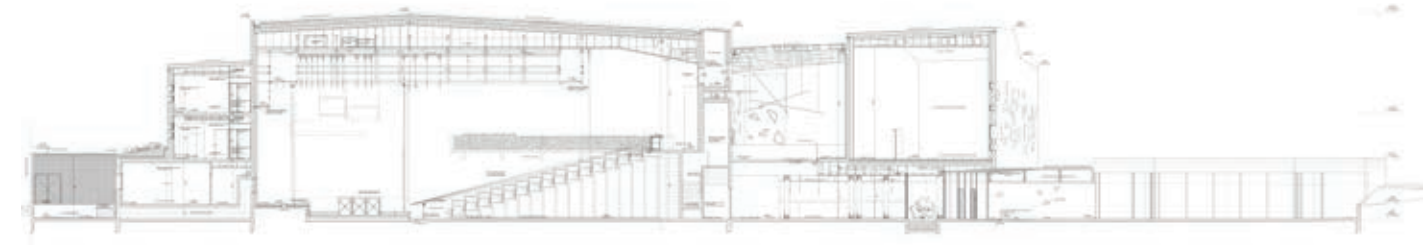

Les principales prestations de CVC consisteront en la mise en place :

- à l'extérieur du bâtiment, d'un groupe froid à condensation à air, qui permettra la production d'eau glacée,
- en local technique du bâtiment, d'une production de chaleur via un échangeur sur le réseau urbain,
- la distribution sera du type "quatre tubes'',
- de centrales de traitement d'air pour la salle de spectacle, le hall et le grand studio,
- de centrales double flux de traitement d'air neuf,
- de ventilo-convecteurs ou d'unités de traitement d'air pour le chauffage et le rafraîchissement des locaux bureaux, studios, multimédia,
- des groupes de ventilation mécanique pour les sanitaires.

#### **4.1 DONNEES DE BASES**

Conditions extérieures de base :

- $\checkmark$  Hiver : -15°C
- $\checkmark$  Fté  $\cdot$  30°C

Conditions intérieures :

- Locaux chauffés : 19°C
- $\checkmark$  Locaux chauffés et climatisés : Hiver : 19°C / Eté : 26°C

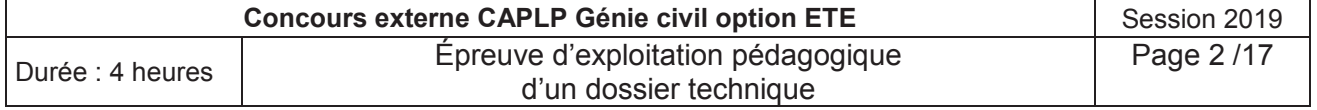

#### Températures des fluides :

Ces régimes doivent être pris en compte pour le dimensionnement des matériels à mettre en place dans le cadre du présent marché :

- Réseau chauffage = 80°C/60°C
- Réseau eau glacée = 7°C/12°C

Les réseaux d'alimentation en eau chaude et en eau glacée de la salle de spectacle seront à température constante et débit variable.

#### **4.2 PRODUCTION D'EAU GLACEE**

La production d'eau glacée sera assurée par un groupe froid de marque Trane type CGAM ou techniquement équivalent. Le groupe sera installé à l'extérieur sur une zone technique accolée à l'air de livraison.

Ce groupe froid sera destiné à alimenter en eau glacée les équipements suivants :

- CTA Double Flux de la salle de concert.
- Ventilo convecteurs des studios et des locaux Multimédia et PC sécurité au RDC.
	- CTA double flux du studio en double hauteur au R+1.

Il sera réalisé une distribution 4 tubes (un circuit eau glacée et un circuit eau chaude).

La production d'eau glacée sera réalisée par un refroidisseur de liquide monobloc à condensation par air pour installation extérieure.

Le refroidisseur utilisera le fluide frigorigène R410A, et sera équipé de compresseurs scroll.

#### **Modèle :** CGAM

Données évaporateur :

- Température Entrée évaporateur : **12.00°C**
- Température Sortie évaporateur : **7.00 °C**
- **On considérera une température moyenne à 10°C.**
- Débit évaporateur  $11.25$  L.s<sup>-1</sup>
- Eau glycolée à 30 %

#### Données condenseur :

- Plage température Condenseur : Basse température ambiante (- 18°C / + 46°C)
- Température ambiante : 35.00°C
- Altitude 0.0 m
- Nombre de ventilateurs du condenseur : 6
- Puissance totale des moteurs ventilateurs : 2.20 kW

#### **4.3 TRAITEMENT DE LA SALLE DE CONCERT**

Le chauffage, la climatisation et le renouvellement d'air de la salle de concert seront assurés par une centrale de traitement d'air double flux à échangeur à roue.

La batterie chaude, la batterie froide et la puissance des ventilateurs (débits d'air) de la CTA seront dimensionnées pour assurer une température intérieure de 19°C en hiver pour -15°C de température extérieure et 26°C en été pour 30°C de température extérieure, tout en considérant l'occupation maximale de la salle (soit environ 1200 personnes).

La centrale sera munie d'un **échangeur à roue** à haut rendement de récupération ainsi que d'une sonde CO<sub>2</sub> sur la reprise d'air.

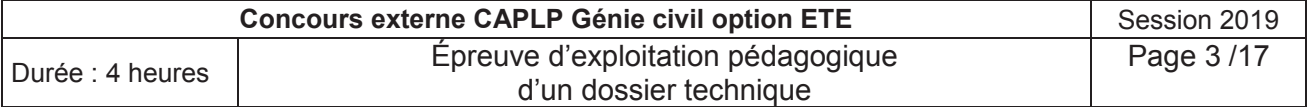

La CTA sera de type **CCTA083** de marque Trane ou équivalent et aura les caractéristiques suivantes:

**Section 1 :** Reprise

Longueur : 1930 mm Poids : 663 kg

#### **Filtre synthétique :**

- Matériau : Fibre synthétique
- Efficacité : Classe G4 EN779
- Perte de charge initiale : 108 Pa

#### **Ventilateur de reprise :**

- Type de ventilateur : Pales arrières
- Débit d'air max : **35 000 m³/h**
- Débit d'air min : **12 000 m³/h**

**Section 2 :** Récupération d'énergie Type : Roue Modèle N°1 TI AL 25 N v4 C K AT

#### *Données mode hiver*

- Débit air neuf : **35 000** m³/h
- Caractéristiques entrée (sortie) air neuf : -15.0°C/90.0% (8.6°C/75.0%)
- Débit d'air extrait : **35 000** m³/h
- Caractéristiques entrée (sortie) air extrait : 19.0°C /50.0% (-4.6°C/99.0%)

#### *Données mode été*

- Débit air neuf : **35 000 m³/h**
- Caractéristiques entrée (sortie) air neuf : 30.0°C /35.0% (28.8°C /37.0%)
- Débit d'air extrait : **35 000 m³/h**
- Caractéristiques entrée (sortie) air extrait : 26.0°C /40.0% (27.8°C /38.0%)
- − **Registre d'air extrait** en Aluminium, Motorisable (sans cadran ni tringlerie) Lames standard
- − **Registre d'air neuf** en Aluminium Motorisable (sans cadran ni tringlerie) Lames standard

Filtre synthétique : Matériau en Fibre synthétique

#### **Section 3 :** Soufflage

#### **Batterie Froide :**

Tubes : Cu Fluide : Eau Caractéristiques entrée air : 30.0°C / 35% Caractéristiques sortie air : 16.0°C / ? % Régime d'eau : 7 / 12 °C **Batterie Chaude :** Tubes : Cu P. totale (kW) **: 113.2** Fluide : Eau Te/Ts : 80 /60 °C Débit : 4853 kg/h

#### **Ventilateur de soufflage :**

Type de ventilateur : Pales arrières Débit d'air max : **35 000 m³/h**

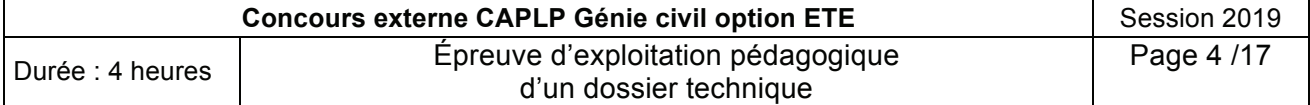

#### **Principe de régulation de la CTA Salle de spectacle :**

- Maintien de la température reprise à une valeur constante par action en séquence P/PI avec signal 0-10V sur la vanne de la batterie chaude et/ou sur la vanne de la batterie froide.
- Une sonde de température placée au soufflage agira en limite haute et basse.
- Maintien du débit d'air soufflé et extrait constant, par action sur les variateurs de vitesse des ventilateurs de soufflage et de reprise (commande 0-10V) en fonction de la pression prise dans les gaines.
- Contrôle de vitesse de ventilation selon sonde  $CO<sub>2</sub>$ : la sonde fournit la correction pour la vitesse de ventilation en fonction de l'augmentation de  $CO<sub>2</sub>$ , signal 0-10V.
- Sécurité antigel : arrêt de la CTA, fermeture du registre d'air neuf et ouverture de la vanne 2 voies.
- Contrôle encrassement filtres par pressostat différentiel.
- Contrôle débit d'air par pressostat différentiel.
- Détection de fumée : en cas de déclenchement de la sécurité, arrêt de la CTA et fermeture du registre d'isolement.
- Le pilotage de la CTA pourra se faire par l'horloge (à programmes journaliers, hebdomadaires, mensuels ou annuels).

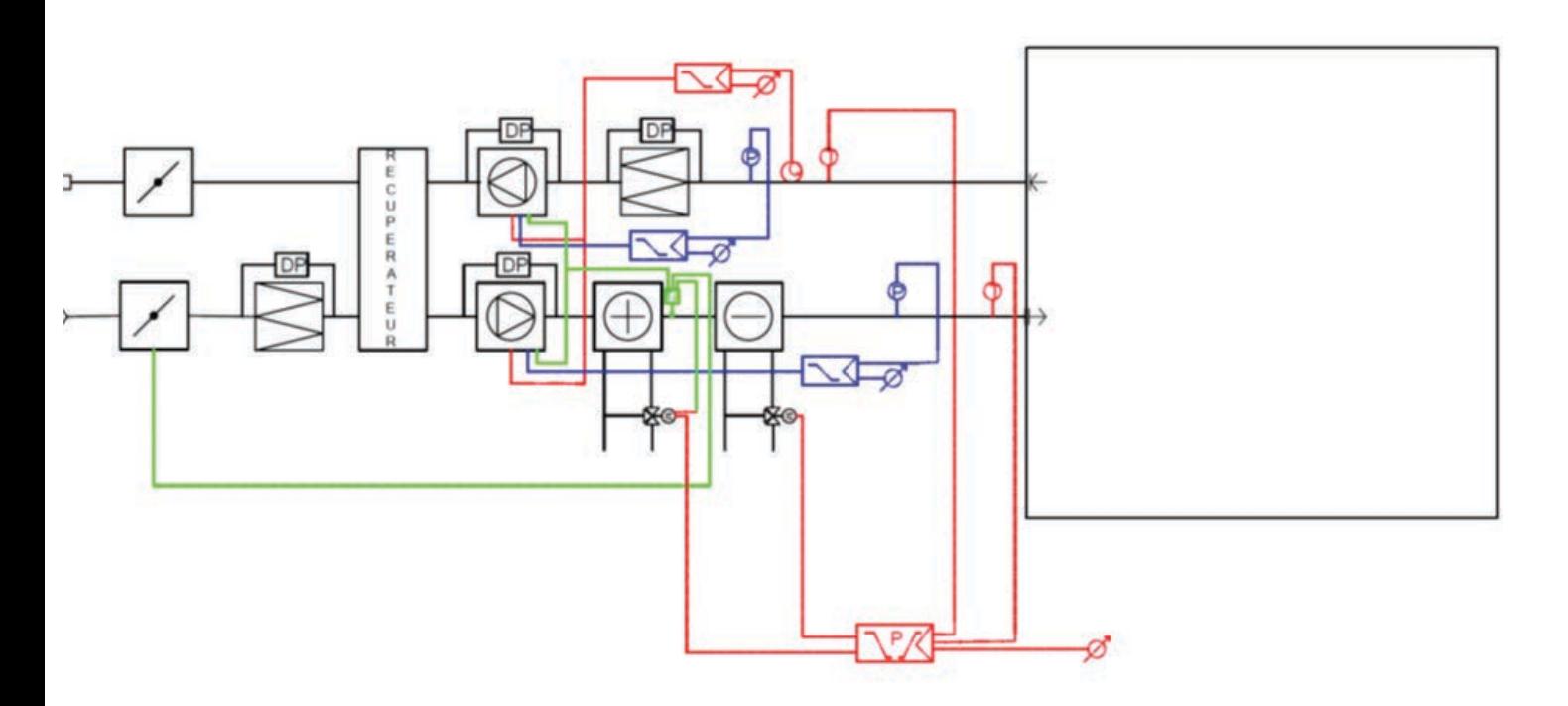

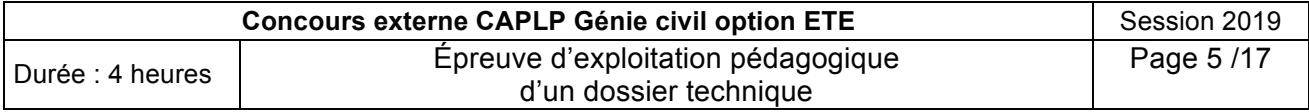

## **A- Étude Technique**

**Problématique** : L'objectif de cette étude technique est de tester les connaissances du candidat dans des domaines qui serviront de support dans la partie pédagogique.

#### - **Installation frigorifique**

- **A1** Compléter la nomenclature du schéma de principe de la production de froid en indiquant le nom et le rôle des différents appareils (Document réponse **DQR 1**).
- **A2** Indiquer quel est le rôle du ballon tampon ?
- **A3** De quel type de fluide frigorigène est le R 410A ? A quelle famille appartient-il ? Justifier votre réponse.

Sachant que ce fluide a pour caractéristiques : ODP = 0 et GWP (ou PRG) = 2088, quel est l'impact de ce fluide sur l'environnement ?

- **A4** Déterminer la puissance frigorifique du groupe d'eau glacée nécessaire (vous utiliserez le tableau des caractéristiques de l'eau glycolée fourni **DRT 1**) et sélectionner le modèle adapté dans l'extrait du catalogue **DRT 2.**
- **A5** Dans l'extrait du catalogue fourni (**DRT 2**) et pour le modèle de groupe sélectionné, indiquer les caractéristiques électriques nécessaires à l'alimentation de ce groupe (avec leurs unités).

Donner les valeurs de la puissance que devra fournir le réseau électrique et du coefficient EER pour le fonctionnement nominal.

Que signifie et que représente ce coefficient EER ? Comment est-il calculé ?

**A6** A partir du tracé de cycle sur le diagramme enthalpique fourni, compléter le tableau des caractéristiques des points (document réponse **DQR 2**). Déterminer les valeurs de la surchauffe et du sous-refroidissement qui correspondent. Conclure quant au fonctionnement de cette machine.

#### - **Installation de climatisation**

- **A7** Expliquer le principe de fonctionnement d'un récupérateur de chaleur à roue.
- **A8** Tracer sur le diagramme de l'air humide (document réponse **DQR 3/1**) les évolutions des airs neuf et extrait dans le récupérateur de chaleur en hiver et en été dans les conditions nominales. Compléter le tableau de valeurs. Conclure.
- A9 Quel est le rôle d'une sonde de CO<sub>2</sub> placée sur la gaine de reprise de l'air ?
- **A10** Tracer sur le diagramme de l'air humide (document réponse **DQR 3/2**) l'évolution de l'air dans la batterie froide. En déduire sa puissance. Conclure.

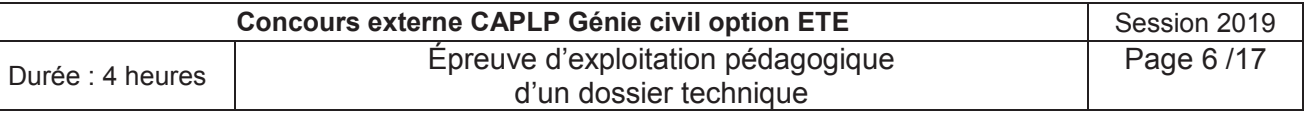

#### **DRT 1 : Caractéristiques de l'eau glycolée**

#### **CARACTERISTIQUES PHYSIQUES DES FLUIDES THERMIQUES** PHYSICAL DATA OF THERMAL FLUIDS

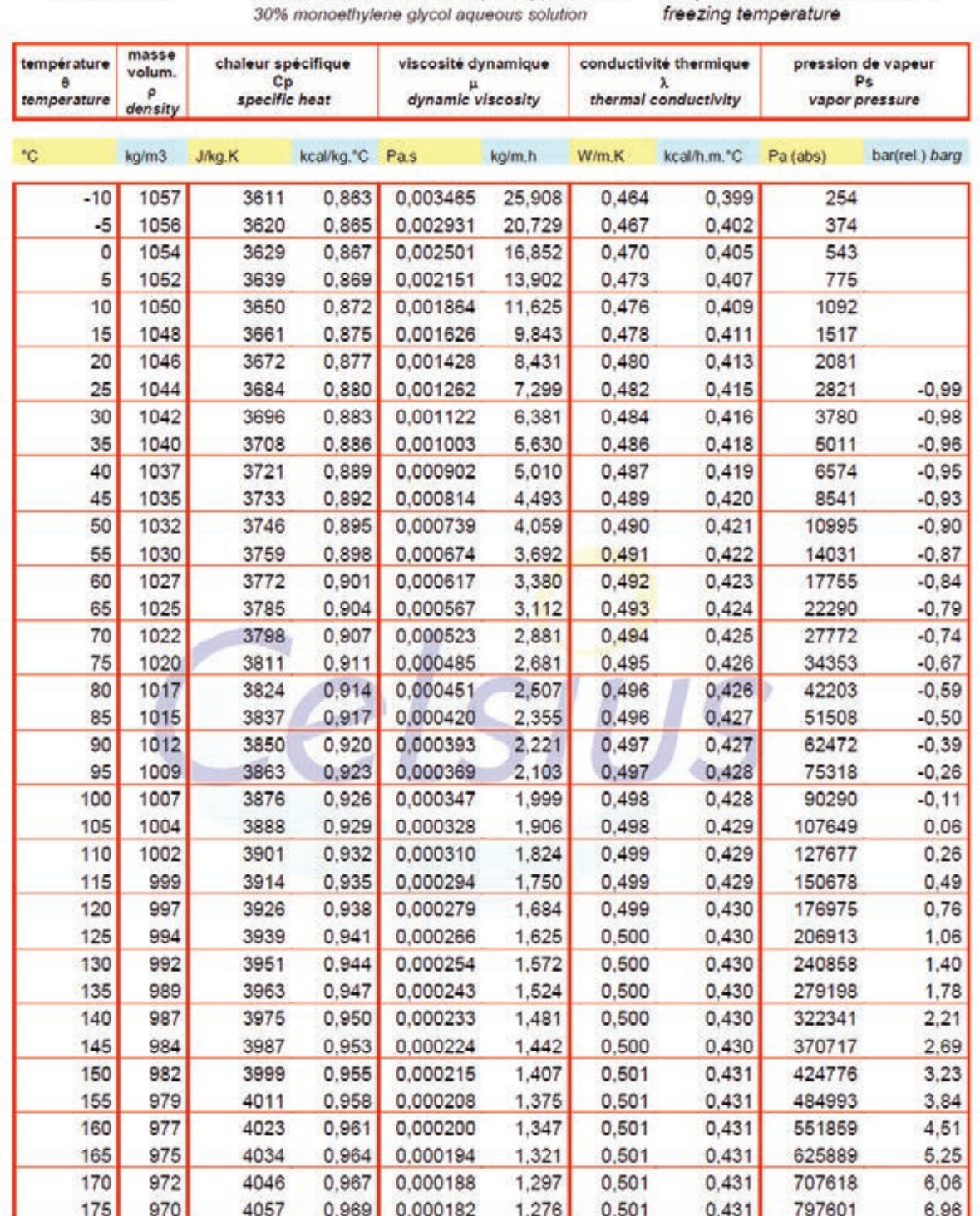

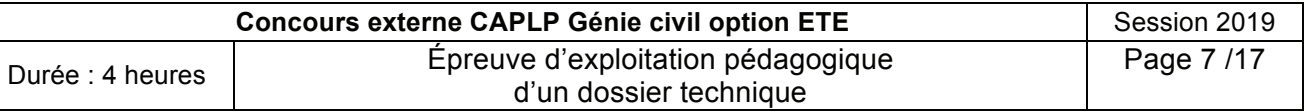

## **MEG 30%**

solution aqueuse de monoéthylène glycol à 30% température de fusion : - 14.5°C

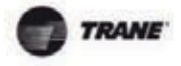

#### Caractéristiques générales

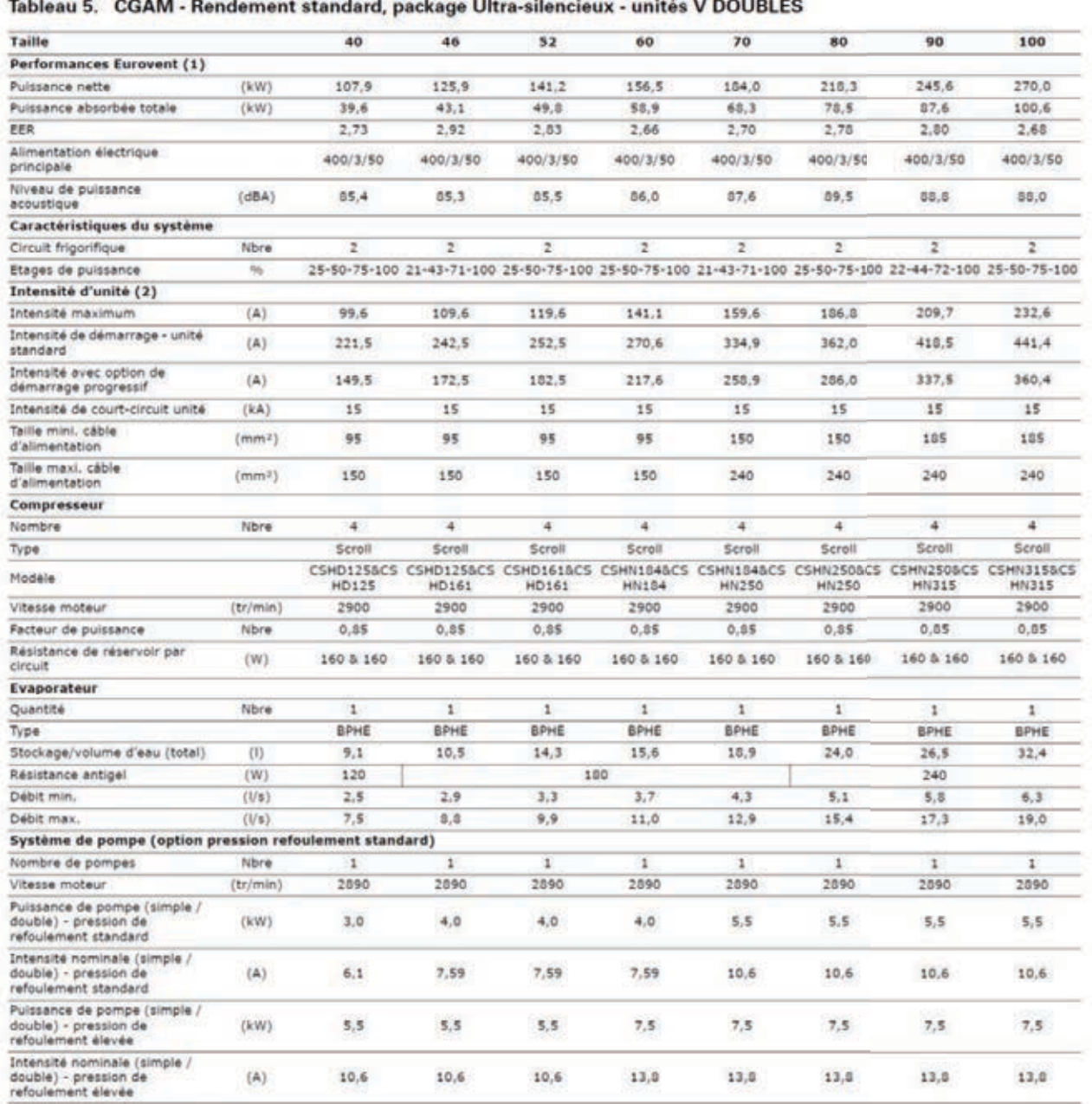

(1) Conditions Eurovent (évap. 12°C / 7°C - Air 35°C)

(2) Intensité pour unité de base sans système de pompe, sans protection antigel

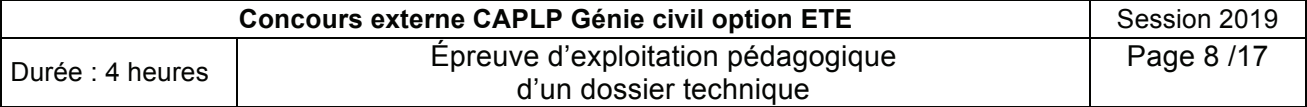

## **B- Etude pédagogique**

#### **Problématique**

Il est demandé au candidat d'élaborer l'ensemble des documents pédagogiques du professeur et des élèves pour les séquences du projet.

Ces séquences de formation sont à expliciter au travers de documents qui sont à compléter ou à construire et dont la formalisation de la présentation est laissée à l'initiative du candidat.

Le sujet comporte 2 parties, les 2 parties doivent être abordées.

Pour l'ensemble de l'exploitation, l'évaluation prendra en compte :

- La pertinence des réponses ;
- La démarche pédagogique ;
- Le vocabulaire professionnel ;
- La qualité de la rédaction ;
- L'orthographe ;
- La mise en forme.

#### **1 – Séquences de formation à développer**

L'analyse du référentiel baccalauréat professionnel TFCA fait apparaitre trois grands domaines d'activités :

- Vérification et analyse des systèmes ;
- Réalisation des installations et suivi de chantier ;
- Mise en service.

Le candidat doit étudier puis développer des séquences de formation répondant aux exigences du référentiel du baccalauréat professionnel : Technicien du froid et du conditionnement de l'air (TFCA).

Cette séance de formation, comportant différentes phases ou étapes pédagogiques imposées doit viser les fonctions suivantes :

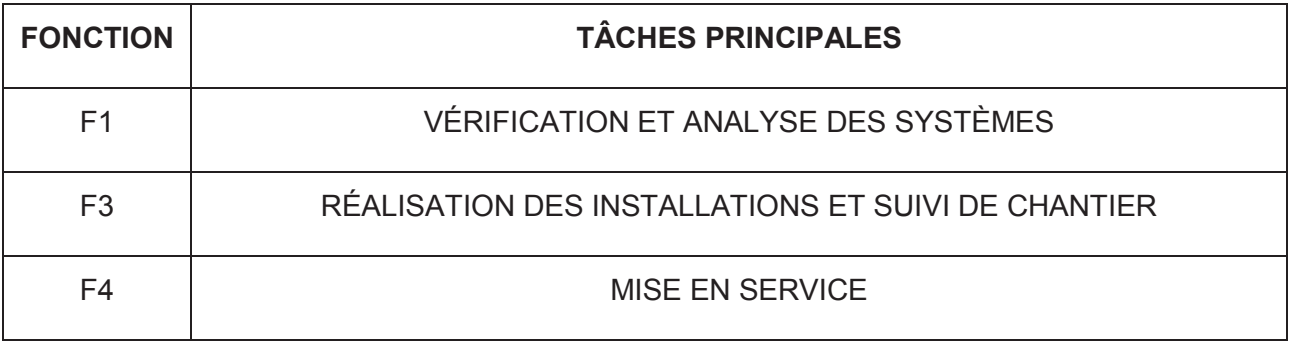

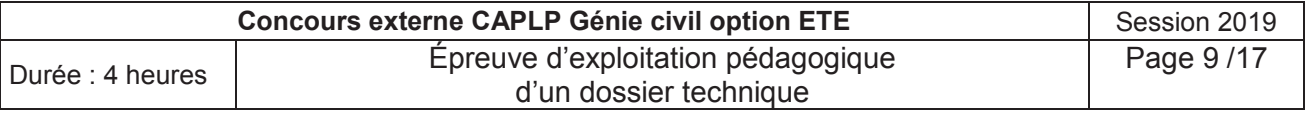

#### **2 – Contexte pédagogique**

Après votre réussite au concours, vous êtes nommé(e) sur votre premier poste, à la rentrée, en tant que professeur(e) de lycée professionnel stagiaire. Cet établissement propose des formations en baccalauréat professionnel dans les spécialités :

- TISEC (15 élèves),

- TFCA (15 élèves).

Vous aurez à votre charge la section **TFCA en classe de première** et assurerez, par semaine, 6h00 de cours réparties de cette façon :

- 4h00 le lundi matin,
- 2h00 le mardi en début d'après-midi.

Le collègue qui vous accompagne sur cette section vous sollicite pour la répartition des domaines et vous héritez entre autres du **traitement de l'air** qui sera enseigné le lundi matin, le mardi étant destiné à un autre cours. Le lycée a deux CTA avec une batterie froide à détente directe chacune.

#### **Séquence pédagogique à développer :**

Le projet portera sur la séquence **« La batterie froide ».**

La séquence sera articulée en 6 séances.

Le plateau technique de votre établissement dispose, en plus d'une salle de classe de 15 places avec vidéoprojecteur, des équipements didactiques, décrits dans le **DQR10**.

#### **Evaluation certificative à développer.**

Vos collègues vous demandent également, pour la fin de l'année scolaire, de réaliser une évaluation certificative (CCF U33) sur le thème « **le traitement de l'air** ».

Vous aurez la responsabilité d'effectuer la 2ème situation d'évaluation et d'évaluer la compétence C3-5.

- 1<sup>ère</sup> situation C3-3 Mettre en service C3-4 Contrôler, régler - 2<sup>ème</sup> situation C3-5 Maintenir, réparer

Les élèves feront un tirage au sort, et auront le choix entre une machine frigorifique ou une centrale de traitement d'air.

Durant cette épreuve, 4 élèves seulement pourront travailler en même temps sur les systèmes du traitement de l'air.

#### **Mise en situation**

Un complexe des salles de spectacle étant proche de votre établissement scolaire, vous sollicitez votre chef d'établissement ainsi que le conducteur de chantier pour être autorisé à visiter, accompagné de vos élèves, la construction de la salle de musiques.

Après l'accord des deux parties, vous organisez deux visites :

- La 1<sup>ère</sup> visite à l'occasion de la réalisation de l'installation (installation des centrales de traitement d'air et raccordement hydraulique des batteries froides).
- La 2<sup>nde</sup> visite à l'occasion de la mise en service de l'installation.

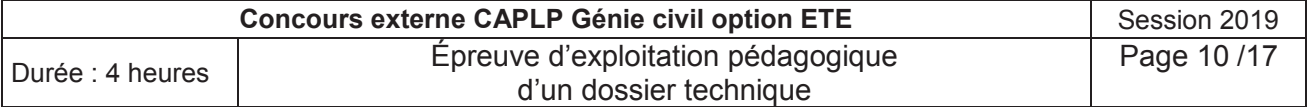

#### Partie 1 : Séquence pédagogique.

**Objectifs** : Décrire l'organisation et les contenus de formation d'une séquence correspondant au thème d'étude.

**B1.1.** Vous devez **élaborer,** en vous aidant de la liste des séquences proposées ci-dessous, une progression visant à intégrer toutes les séquences (dont la batterie froide) qui permettront l'apprentissage autour du thème : **le traitement de l'air**.

Vous devez aussi estimer le temps nécessaire à chaque séquence.

Cette progression aura pour fil conducteur, la rencontre du parcours de l'air avec les éléments de la CTA de l'établissement ci-dessous, le circuit frigorifique ayant été abordé précédemment.

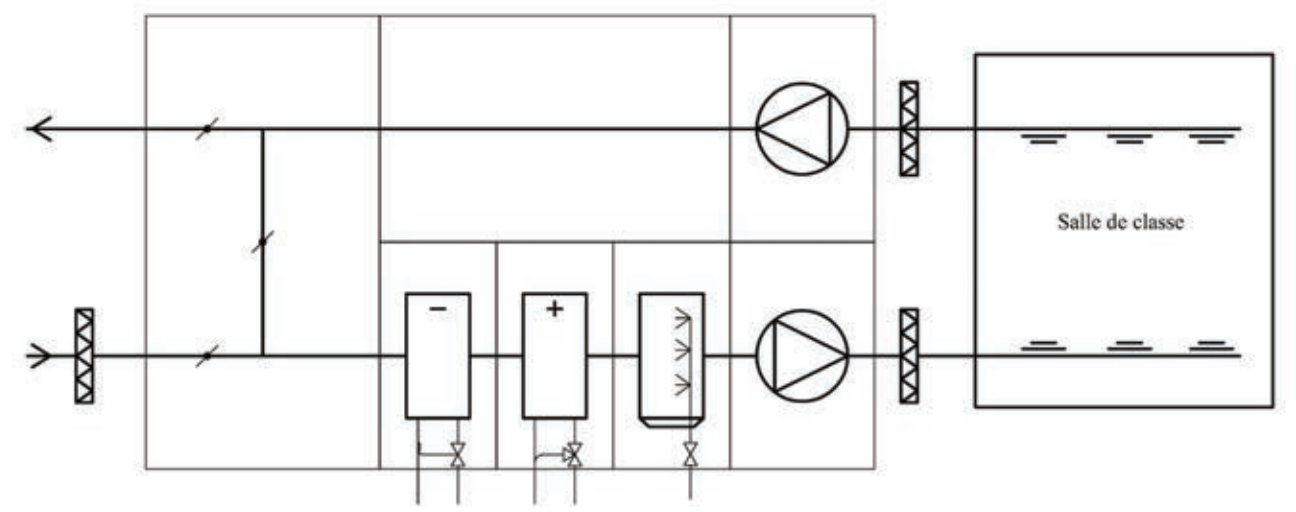

A cet effet, compléter le document réponse **DQR4.**

Séquences proposées :

- Le disconnecteur  $\overline{\phantom{a}}$
- Le ballon thermodynamique La batterie froide
- 
- La distribution de l'air<br>- L'humidificateur L'humidificateur L'humidificateur L'humidificateur L'humidificateur L'humidificateur
- 
- Le diagramme de l'air humide
- Le caisson de mélange Le circulateur
- La stratification and the contraction of the CESI
- 
- 
- La batterie chaude  $\overline{\phantom{a}}$  Le puits canadien
	-
	- Les centrales de traitement d'air<br>- L'expansion de l'eau
	-
	-
	-

**B1.2.** Document **DQR5 -** Choix des séances de la séquence « La batterie froide » En vous aidant du tableau fonctions/tâches/compétences (p13/17) que l'élève devra acquérir, déterminer la nature des séances et les nommer, sachant que l'objectif de la séquence « batterie froide » devra aborder l'analyse du système, son installation et sa mise en service.

**B1.3.** Document **DQR6 -** Fiche de préparation de séquence

Vous devez remplir la fiche de préparation de séquence **DQR6** en complétant l'ensemble des blocs suivants :

- B*1.3.1.* Compléter la première partie de la fiche.
- B*1.3.2.* Reporter les tâches sélectionnées.
- B*1.3.3.* En vous aidant du document DRP1, énumérer toutes les compétences qui correspondent aux tâches.
- B*1.3.4*. Déterminer et développer la compétence finale de la séquence.

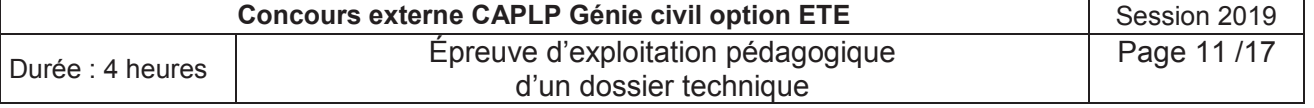

**B1.4.** Document **DQR7 -** Déroulement de la séquence.

- *B1.4.1.* En vous aidant du tableau des tâches sélectionnées pour cette séquence, déterminer l'objectif pour chaque séance.
- *B1.4.2.* D'après les compétences que vous avez relevées dans la question B1.3.3., déterminer et développer les compétences intermédiaires de la séquence.
- *B1.4.3.* Estimer le temps pour chaque séance.
- *B1.4.4.* Nommer les grandes étapes pour chaque séance (exemple : travaux pratiques, apport théorique, mise en situation, évaluation formative, etc.). Estimer également le temps pour chaque étape.

**B1.5.** Fiche de déroulement de séance.

Toujours sur la séquence de la batterie froide, développer le déroulement de la séance n°1 en remplissant la fiche **DQR 8.**

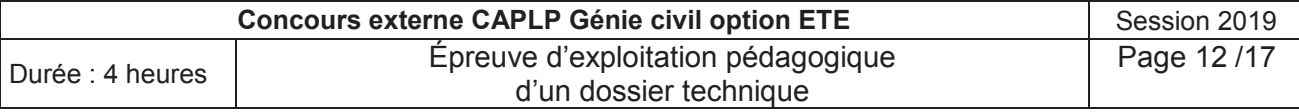

Activités-tâches, compétences

Non traitée dans le sujet

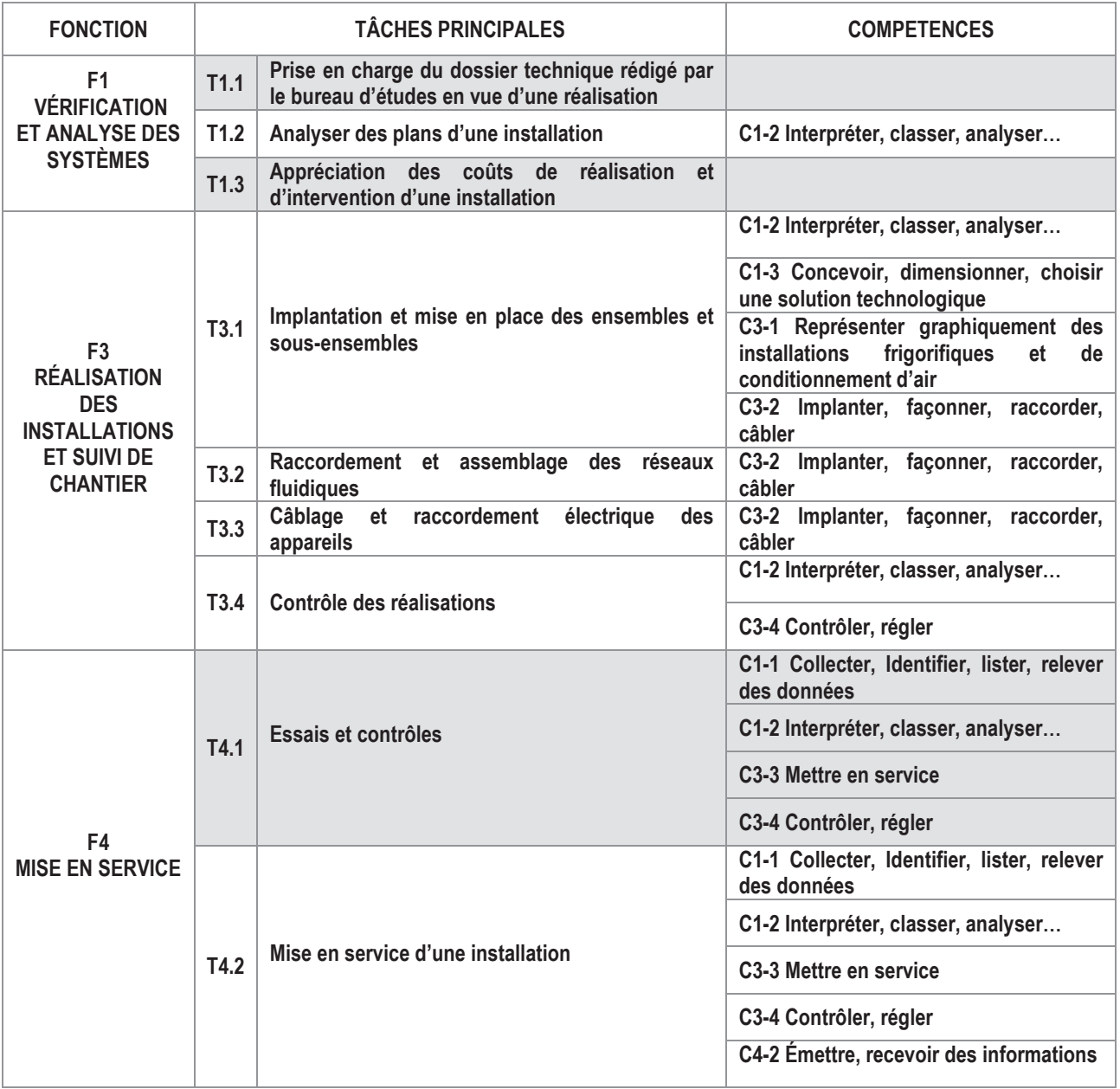

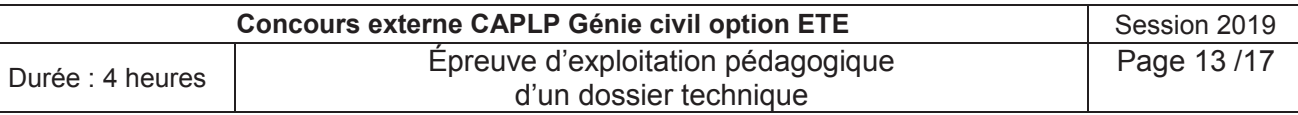

Partie 2 : Évaluation certificative

#### **Objectif** :

Décrire l'organisation d'une évaluation certificative (CCF U33).

#### **Contexte :**

Deux ans après l'installation des CTA des salles de concert, le client a constaté une température anormalement élevée pour la saison. Il constate donc un dysfonctionnement de la CTA. Le diagnostic indique que le compresseur ne fonctionne plus (serrage mécanique). Vous devez procéder à la maintenance curative du compresseur :

- Réaliser le test d'acidité de l'huile (le test d'acidité est positif),
- Récupérer le fluide frigorigène,
- Récupération de l'huile.

Une autre équipe viendra faire le rinçage et le remplissage de l'installation.

**B2.1.** En vous aidant des extraits de référentiels (**DRP1-2-3**).

- *B2.1.1.* Remplir la première partie du document **DQR 09** puis proposer un contexte afin que l'élève puisse identifier la problématique et puisse se projeter dans son futur métier.
- *B2.1.2.* Relever les compétences à évaluer pour cette épreuve
- *B2.1.3.* Enumérer le travail à réaliser pour cette évaluation certificative et les ressources dont les élèves auront besoin.
- *B2.1.4*. Relever les compétences évaluées ainsi que les indicateurs de performance en vous aidant du document **DRP2** (page 16/17).

**B2.2.** Choix des équipements.

Pour l'épreuve de CCF, sélectionner les équipements didactiques mis à disposition, qui pourront être utilisés par les élèves, afin de valider les compétences visées. Répondre sur le document **DQR 10**.

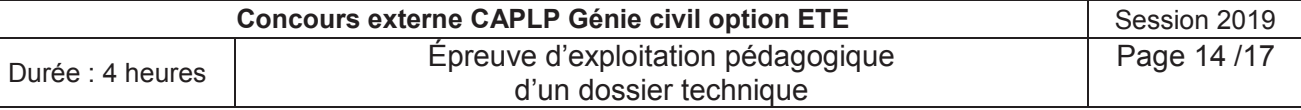

Extrait du référentiel BAC PRO TFCA « Définition de l'épreuve U33 »

Baccalauréat professionnel, spécialité Technicien du froid et du conditionnement de l'air

#### SOUS - ÉPREUVE E.33

UNITÉ U.33

#### MISE EN SERVICE, REGLAGE, CONTRÔLE ET MAINTENANCE **COEFFICIENT: 3**

#### 1. CONTENU DE LA SOUS-ÉPREUVE

Cette sous - épreuve doit permettre d'évaluer les compétences du candidat liées aux activités de mise en service, réglage et gestion des anomalies de fonctionnement d'une installation

Elle s'appuie sur la mise en service d'un système frigorifique ou de conditionnement de l'air, dans le respect de la réglementation et de l'environnement.

Le dossier support de l'évaluation est constitué de tout ou partie des documents mentionnés, pour chacune des compétences ciblées, à la colonne "conditions" du référentiel de certification.

L'installation ou la partie d'installation à mettre en service ainsi que les activités à mettre en œuvre sont extraites du référentiel d'activités professionnelles (annexe l a).

A partir du dossier technique fourni, le candidat met en œuvre ses connaissances pour :

- Effectuer les essais réglementaires suivant la norme en viqueur
- Intervenir sur l'anomalie éventuelle.  $\sim$   $\sim$
- Réaliser la charge de l'installation frigorifique ou de conditionnement de l'air suivant la norme  $\sim$ en viqueur.
- Déterminer les points de consignes des appareillages et procéder aux préréglages de  $$ l'installation.
- Déterminer les paramètres de fonctionnement.
- Mettre en service l'ensemble des équipements et vérifier les paramètres de fonctionnement,
- Etablir un diagnostic et proposer une solution adaptée au problème technique éventuel.  $\sim$
- $\overline{\phantom{a}}$ Réaliser les modifications nécessaires,
- Déterminer et effectuer les nouveaux réglages. **San**

Les compétences liées à l'habilitation électrique sont évaluées indépendamment des épreuves d'examen.

#### 2. CRITERES D'ÉVALUATION

Les indicateurs d'évaluation correspondant aux compétences évaluées figurent dans la colonne "Critères d'évaluation" des tableaux décrivant les compétences (cf. annexe I b : référentiel de certification).

L'évaluation porte sur les compétences suivantes et des savoirs qui leur sont associés :

- C3-3 : Mettre en service
- C3-4 : Contrôler, régler
- C3-5 : Maintenir, réparer

Les activités, les documents techniques, les compétences évaluées et le degré d'exigence sont semblables quel que soit le mode d'évaluation. L'Inspecteur de l'Éducation Nationale de la spécialité veille au bon déroulement de l'examen.

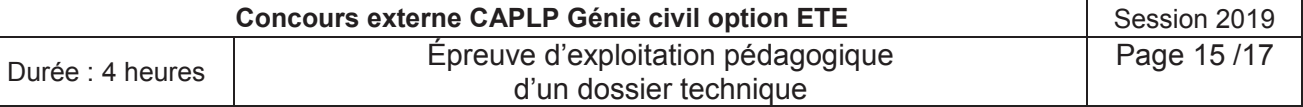

Extrait du référentiel BAC PRO TFCA « Définition de l'épreuve U33 »

#### 3. MODES D'ÉVALUATION

· Evaluation ponctuelle : Epreuve pratique, d'une durée de 4 heures.

Le dossier technique remis au candidat comporte l'ensemble des données nécessaires à la mise en service de l'installation et notamment :

- les plans d'exécution et de détail de l'installation.

- documents techniques, mode opératoire,
- la liste des matériels et outillages disponibles.
- les consignes, règles et normes à respecter.

#### · Contrôle en cours de formation :

L'évaluation s'effectue à l'occasion de deux situations d'évaluation, d'égale pondération, organisées au cours de la deuxième année de formation (ou dans la deuxième partie de la formation pour les stagiaires de la Formation Continue), par l'établissement de formation. Les documents d'évaluation sont préparés et fournis par les formateurs de l'établissement.

Chaque situation permet l'évaluation tant de savoir-faire que de savoirs technologiques associés.

Ces situations d'évaluation sont organisées dans l'établissement et dans le cadre des activités habituelles de formation.

L'une de ces situations peut être organisée en complémentarité de la situation d'évaluation en centre de formation prévue pour E 32.

La durée cumulée des situations d'évaluation ne peut être inférieure à la durée de l'unité correspondante passée sous la forme ponctuelle, ni excéder le double de celle-ci.

Le déroulement de l'évaluation fait l'objet d'un procès-verbal détaillé, établi par les correcteurs. La proposition de note est établie par l'équipe pédagogique composée des enseignants du domaine professionnel et d'un professionnel associé. La note définitive est délivrée par le jury.

L'inspecteur de l'éducation nationale de la spécialité veille au bon déroulement des évaluations organisées sous la responsabilité du chef d'établissement.

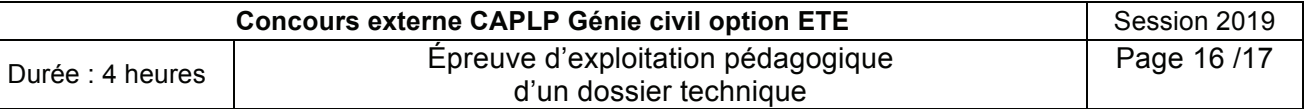

Grille d'évaluation de l'épreuve U33

Compétence à évaluer CCF U33

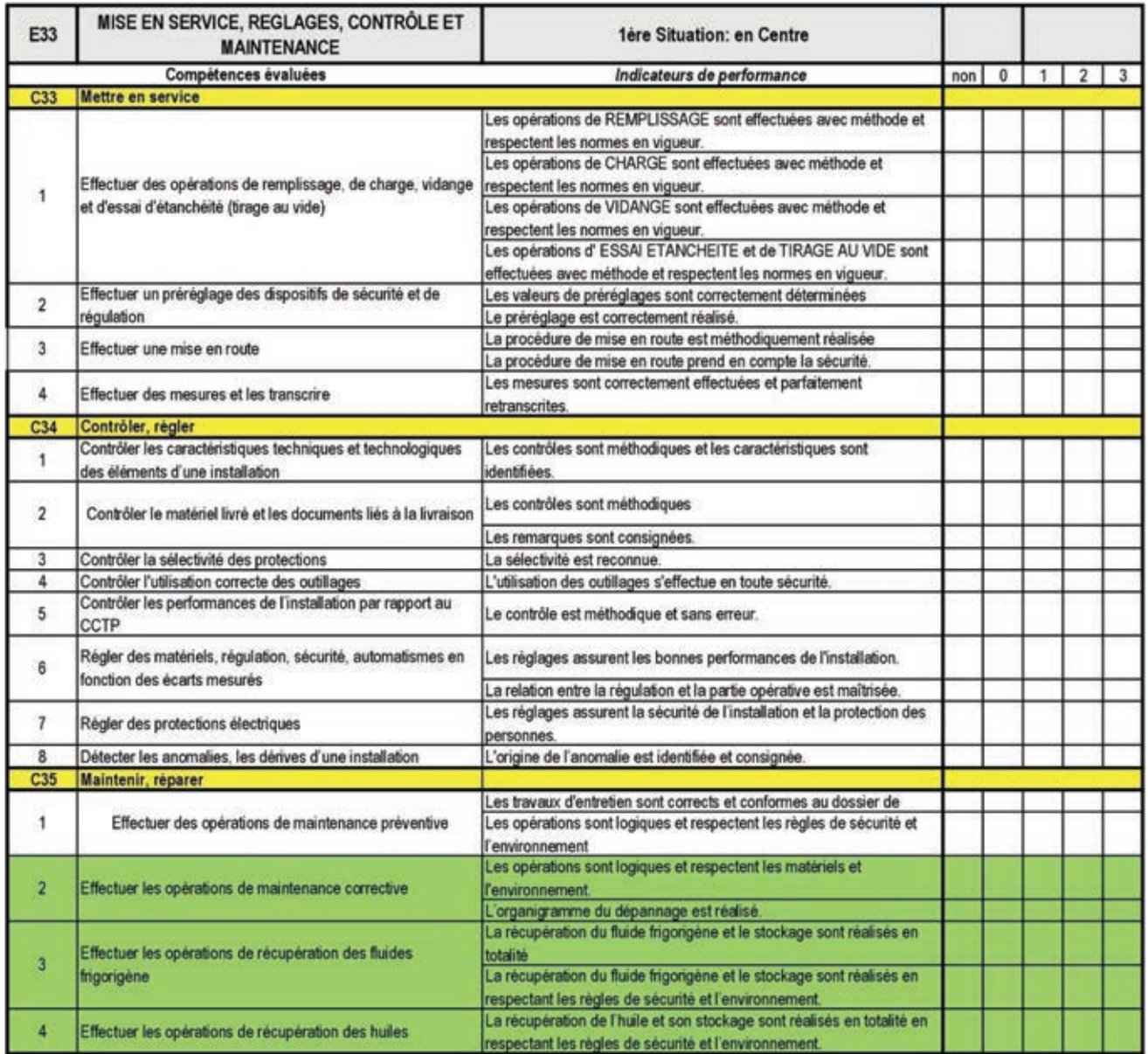

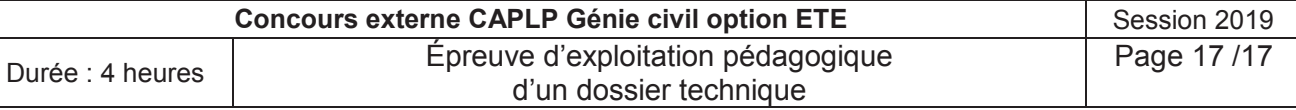

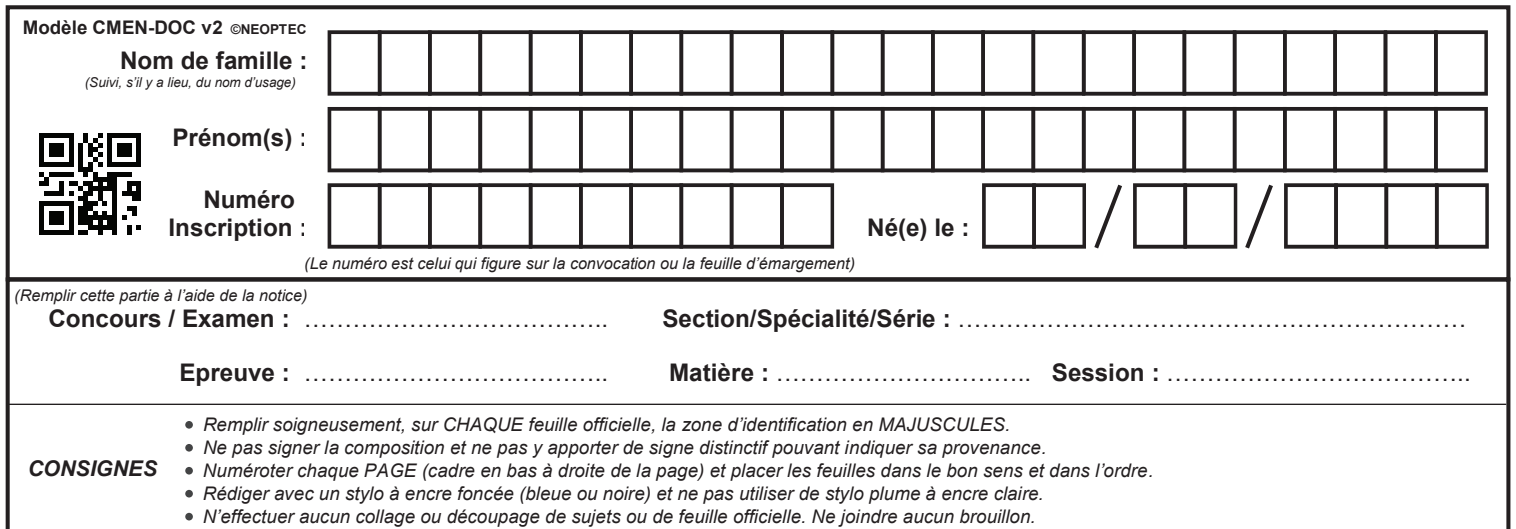

EFE GCE 2

## **DQR 1 - DQR 2**

# **Tous les documents réponses sont à rendre, même non complétés.**

 $(E)$ 

### **NE RIEN ECRIRE DANS CE CADRE**

 $\frac{1}{\sqrt{2}}$ 

12 1 / Page

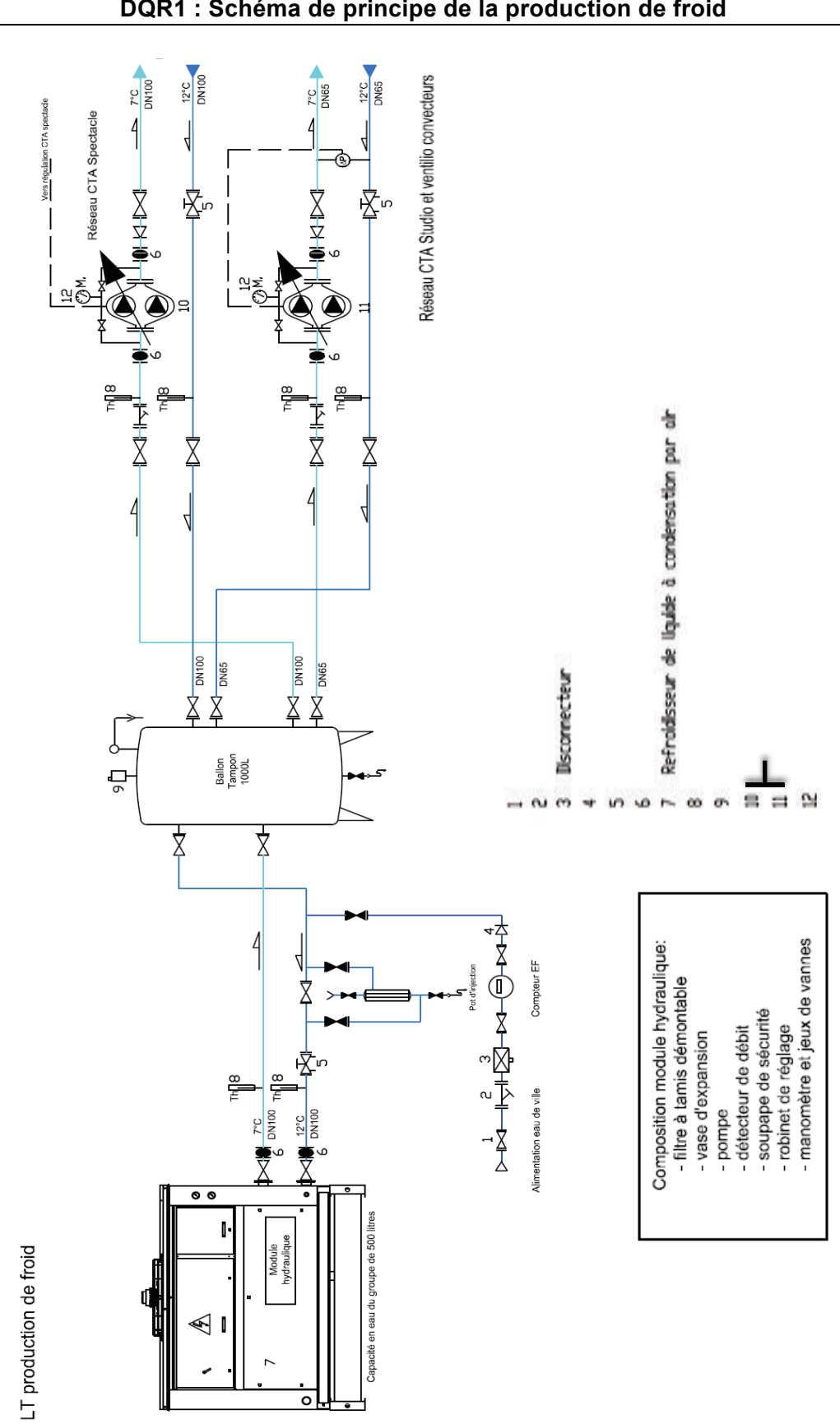

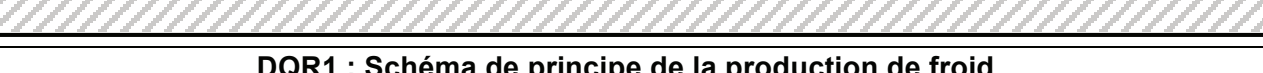

d'un dossier technique

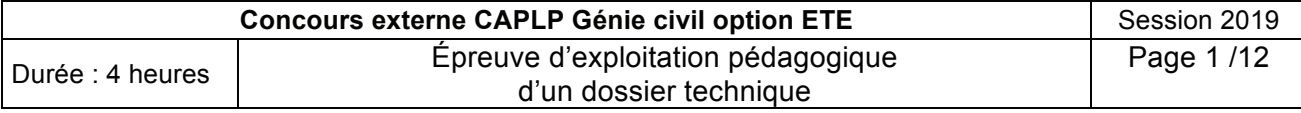

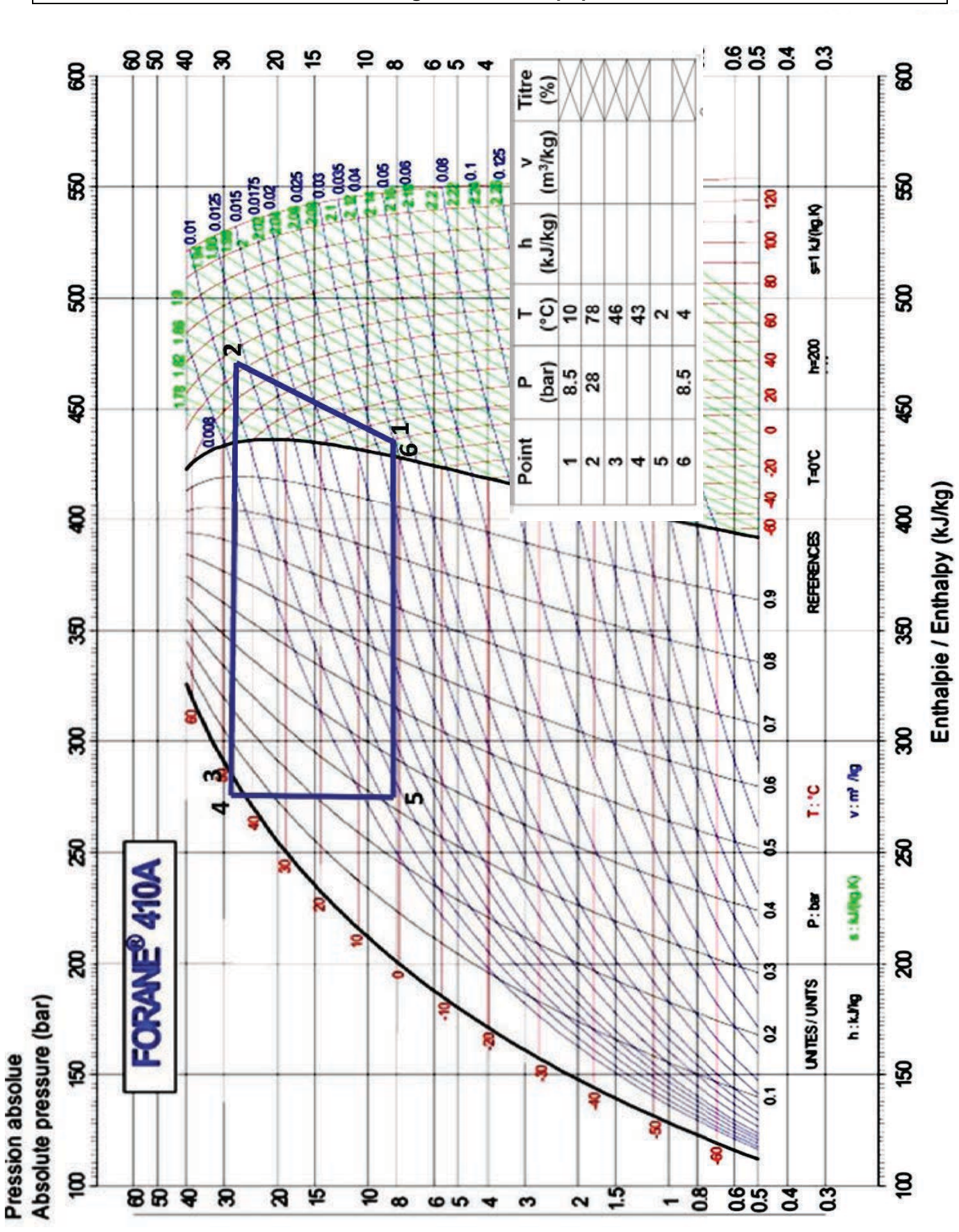

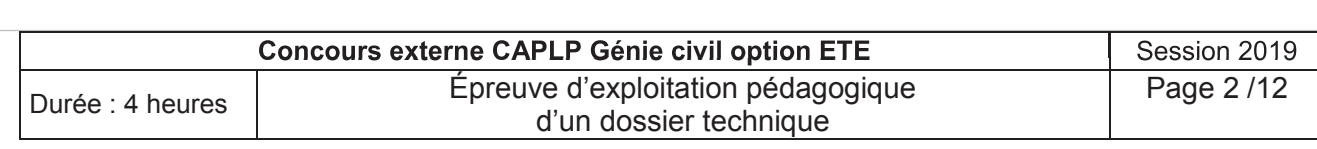

### **DQR2** : Diagramme enthalpique R410a

d'un dossier technique

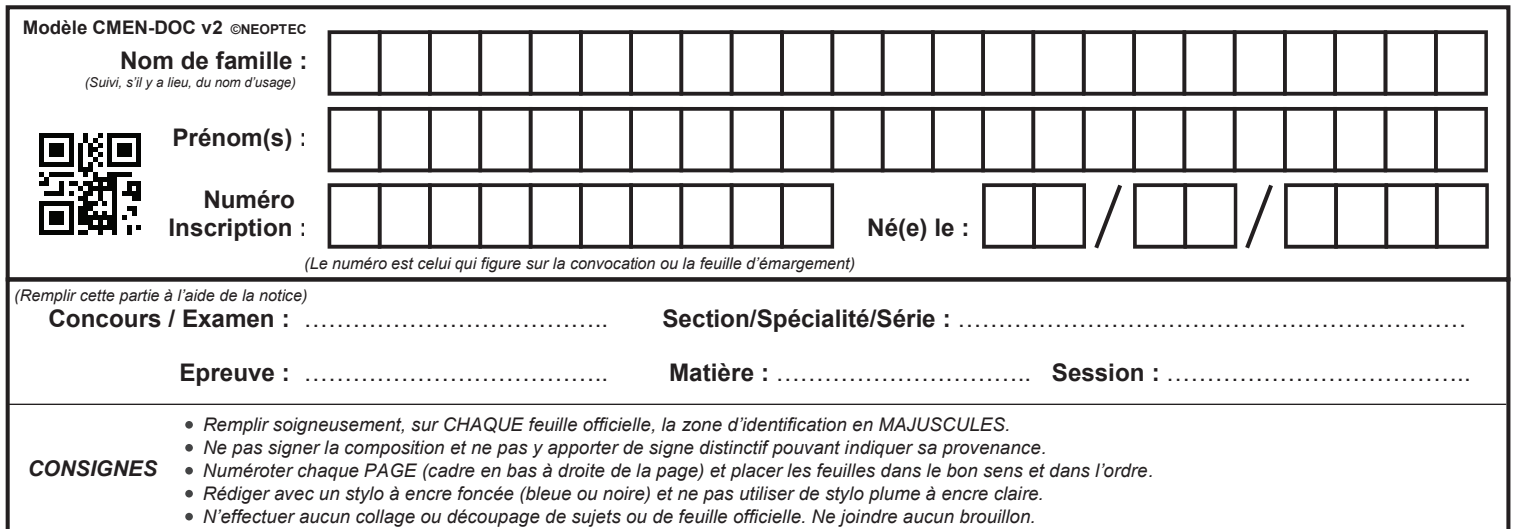

EFE GCE 2

## **DQR 3/1 - DQR 3/2**

# **Tous les documents réponses sont à rendre, même non complétés.**

 $\left($ F

#### **NE RIEN ECRIRE DANS CE CADRE**

<u>haan alla alla die pedagogia exploitation pédagogique per usque est un est un est un est un est un est un est u</u>

[Tapez ici]

<u>12 7 7 7 7 7 </u>

#### **DQR3/1 : Diagramme de l'air humide**

d'un dossier technique

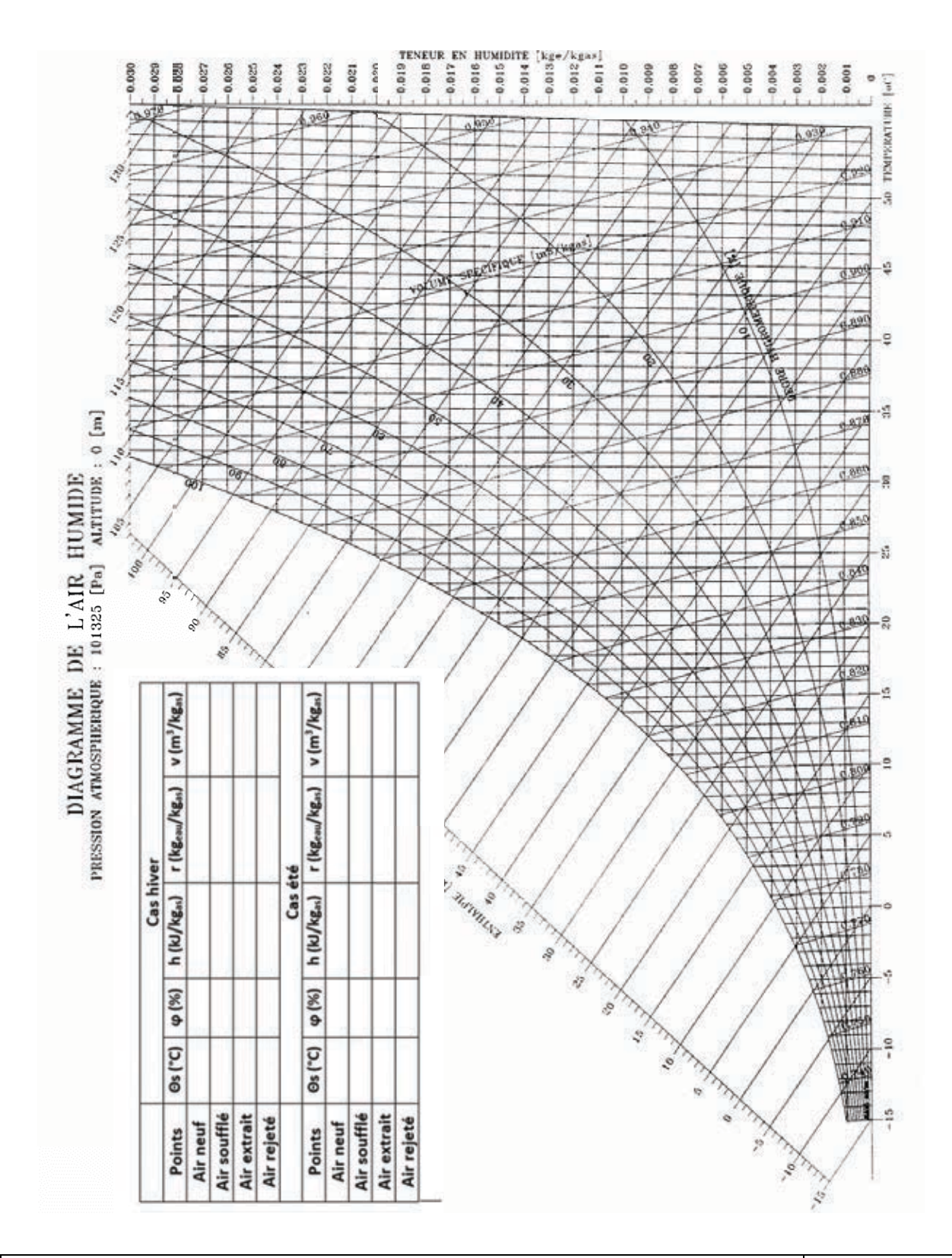

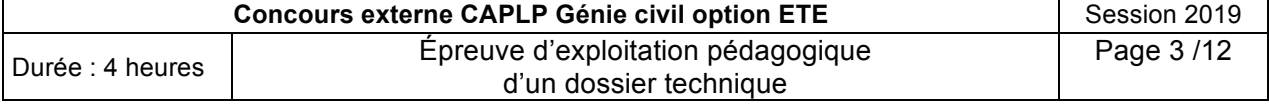

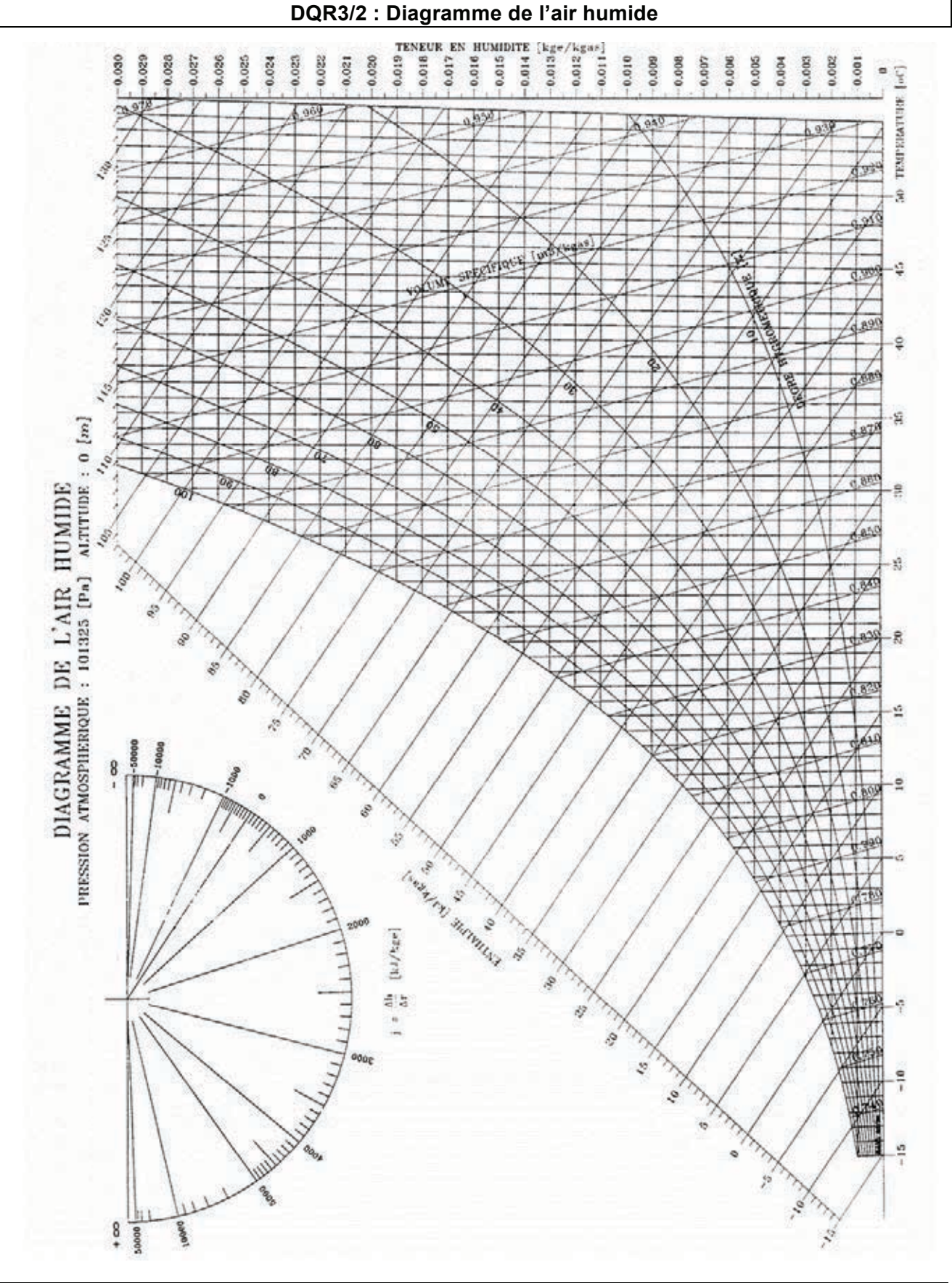

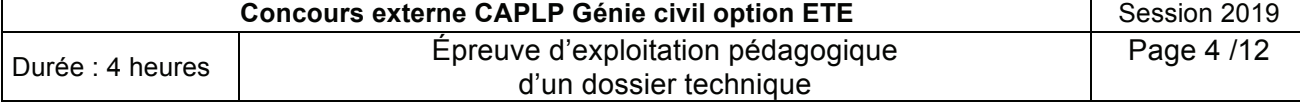

# heures 4 : Durée d'exploitation pédagogique preuve É

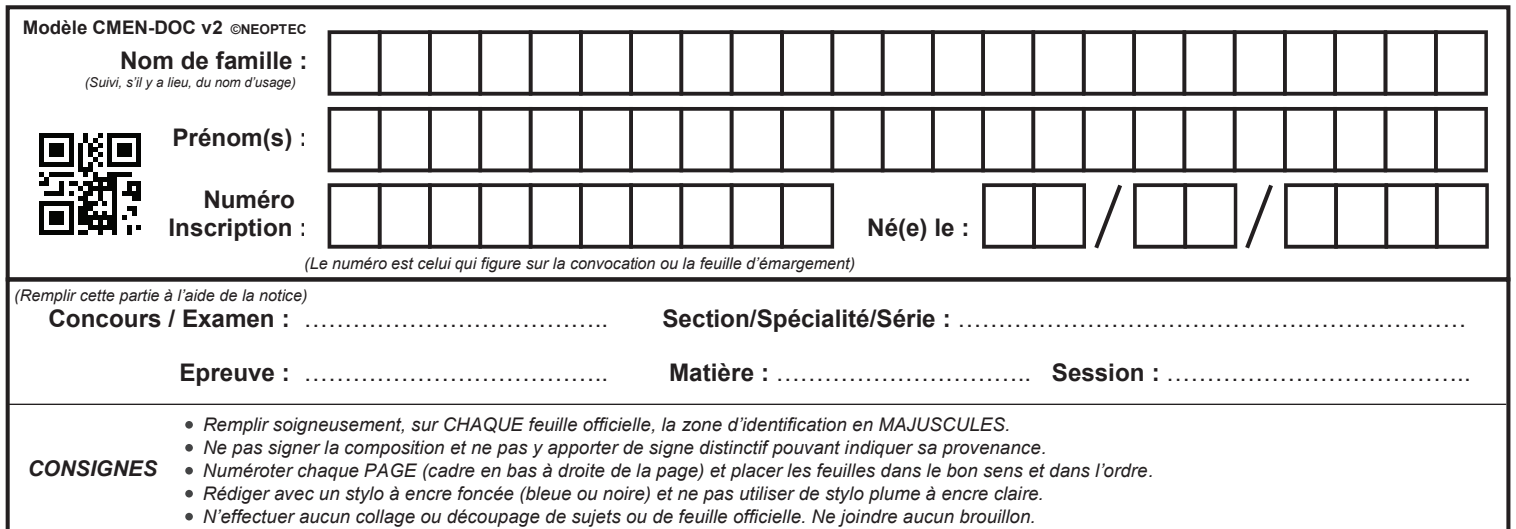

EFE GCE 2

## **DQR 4 - DQR 5 - DQR 6**

# **Tous les documents réponses sont à rendre, même non complétés.**

 $\begin{bmatrix} G \end{bmatrix}$ 

### **NE RIEN ECRIRE DANS CE CADRE**

### **DOCUMENT DQR 4 « Progression »**

**B1.1.** Vous devez **proposer** une progression autour du thème : **le traitement de l'air.**

[Tapez ici]

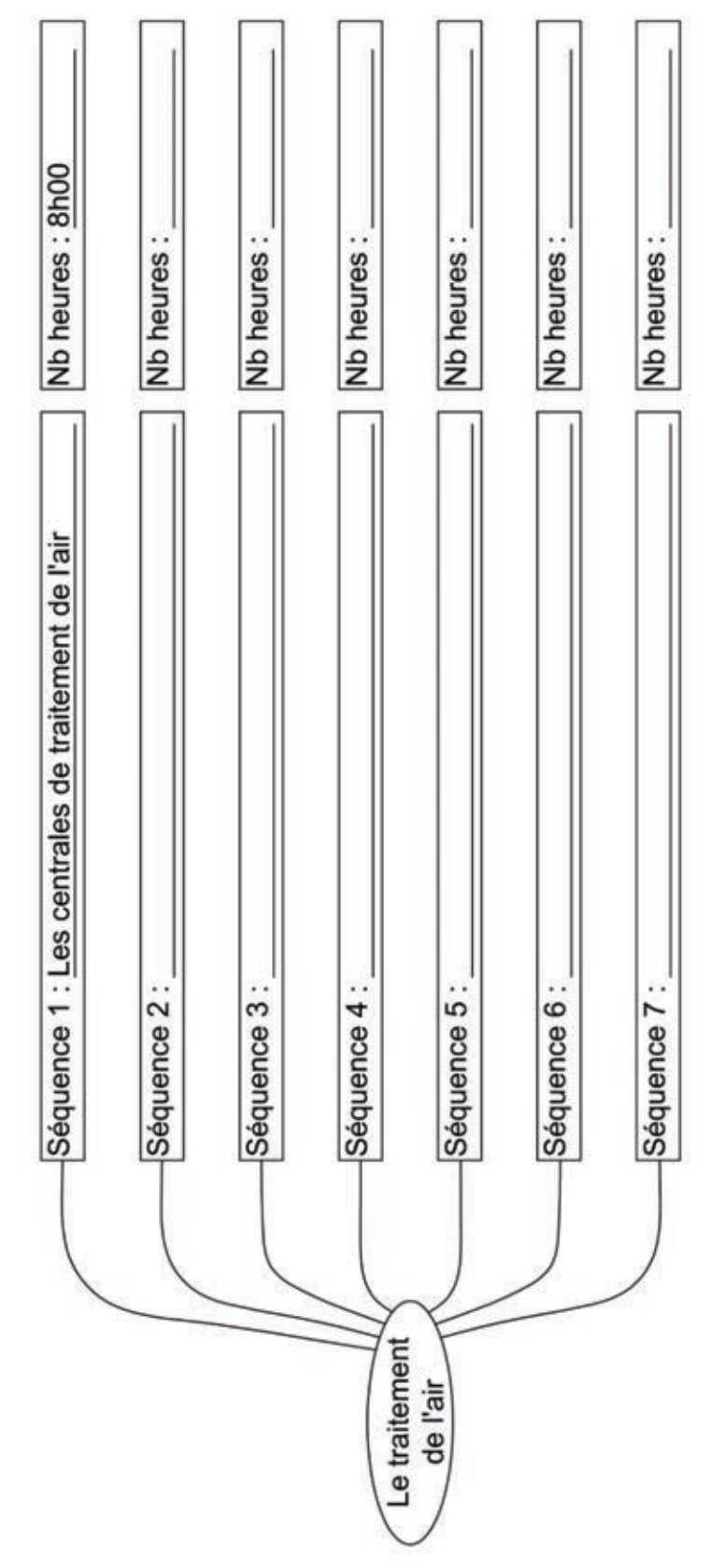

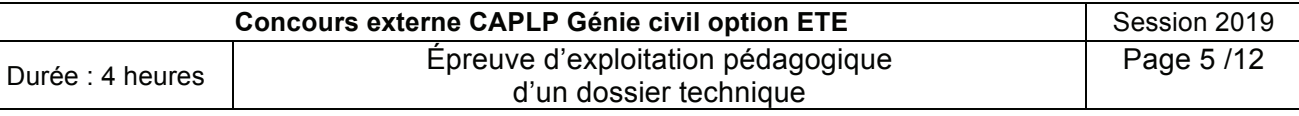

#### **DOCUMENT DQR 5 « Choix de séances »**

#### **La batterie froide**

#### **B1.2.** Choix de séances :

Cocher la case correspondant à la nature de votre séance, puis nommer cette séance.

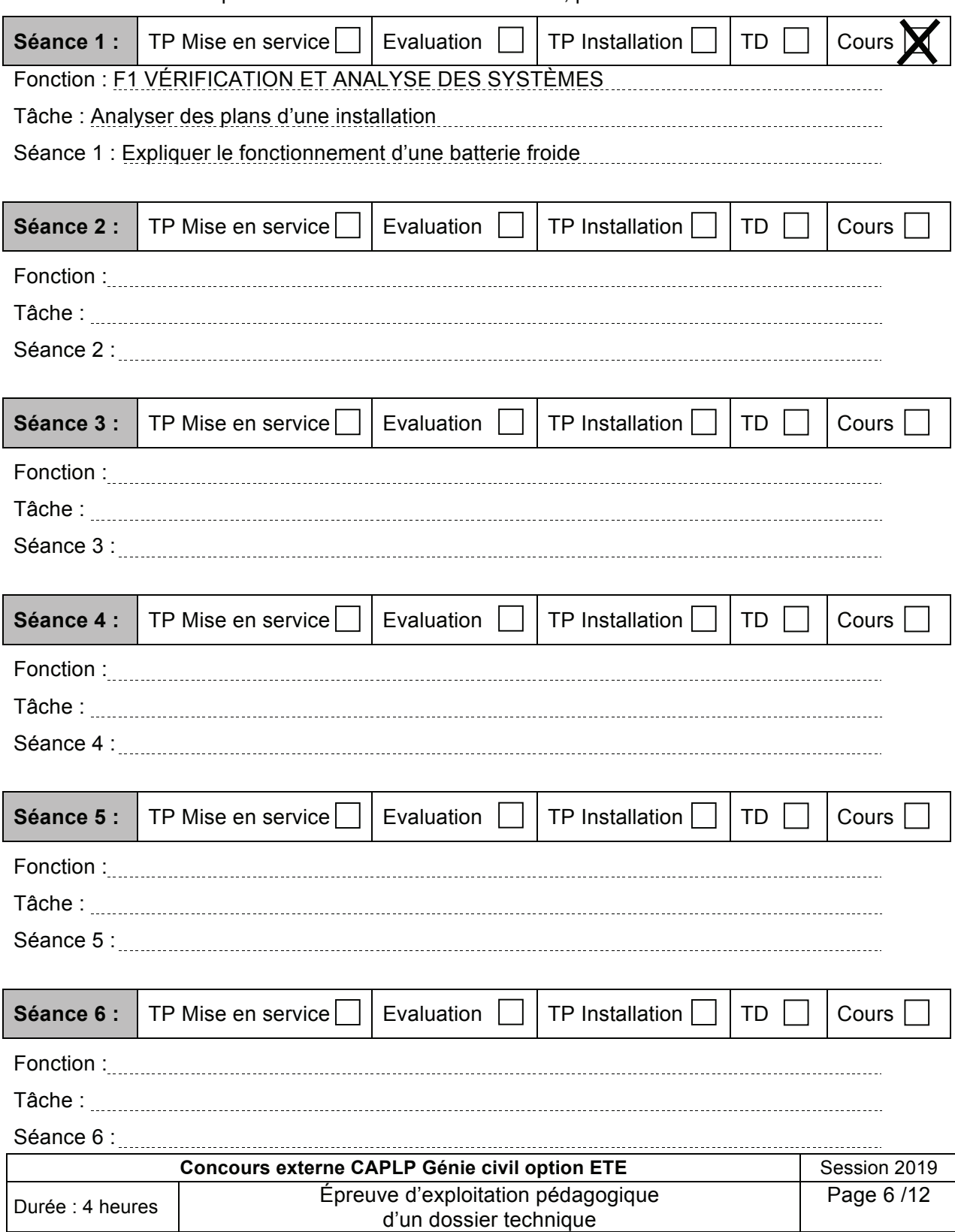

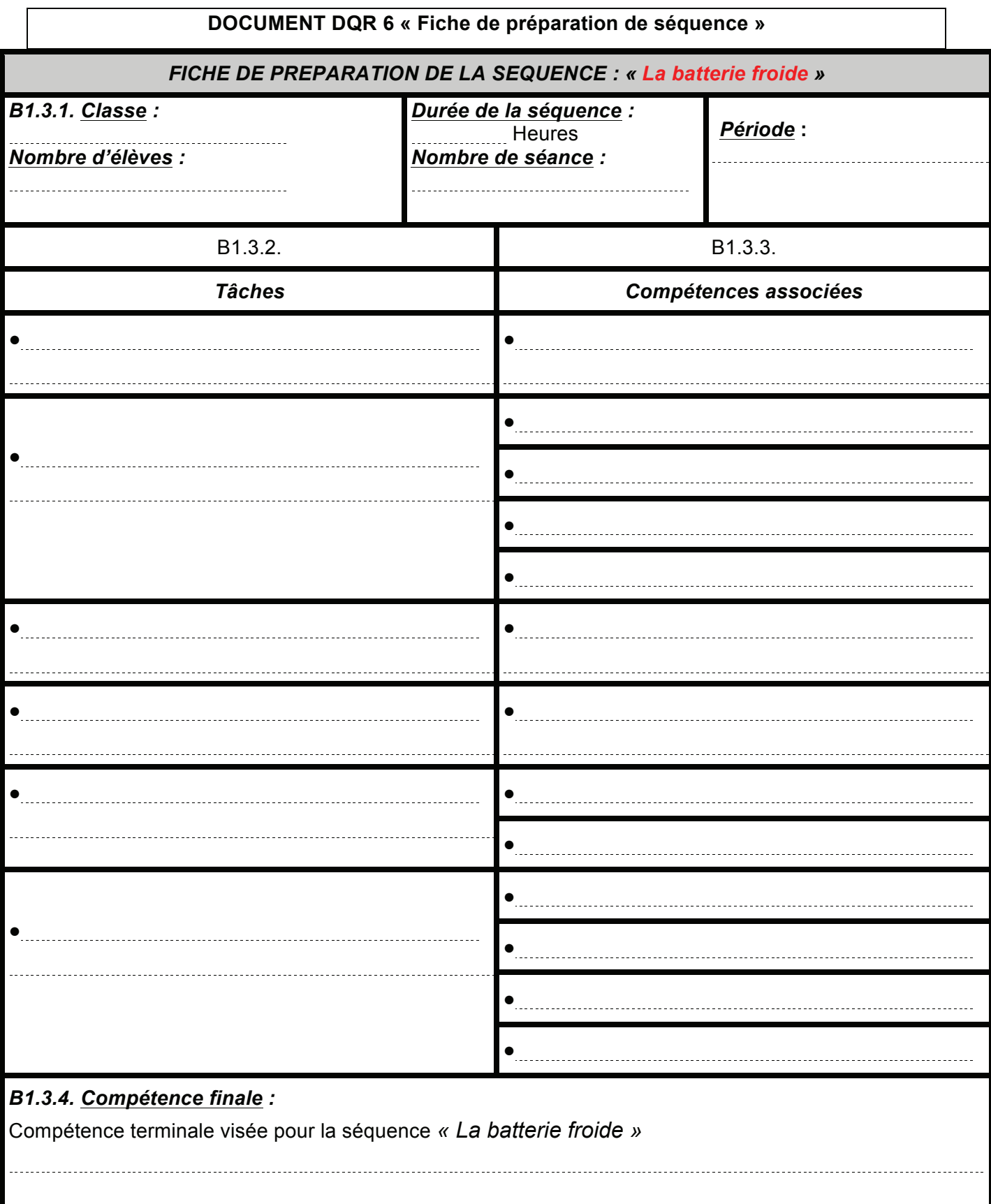

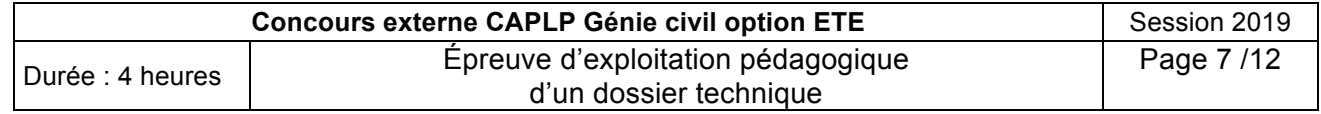

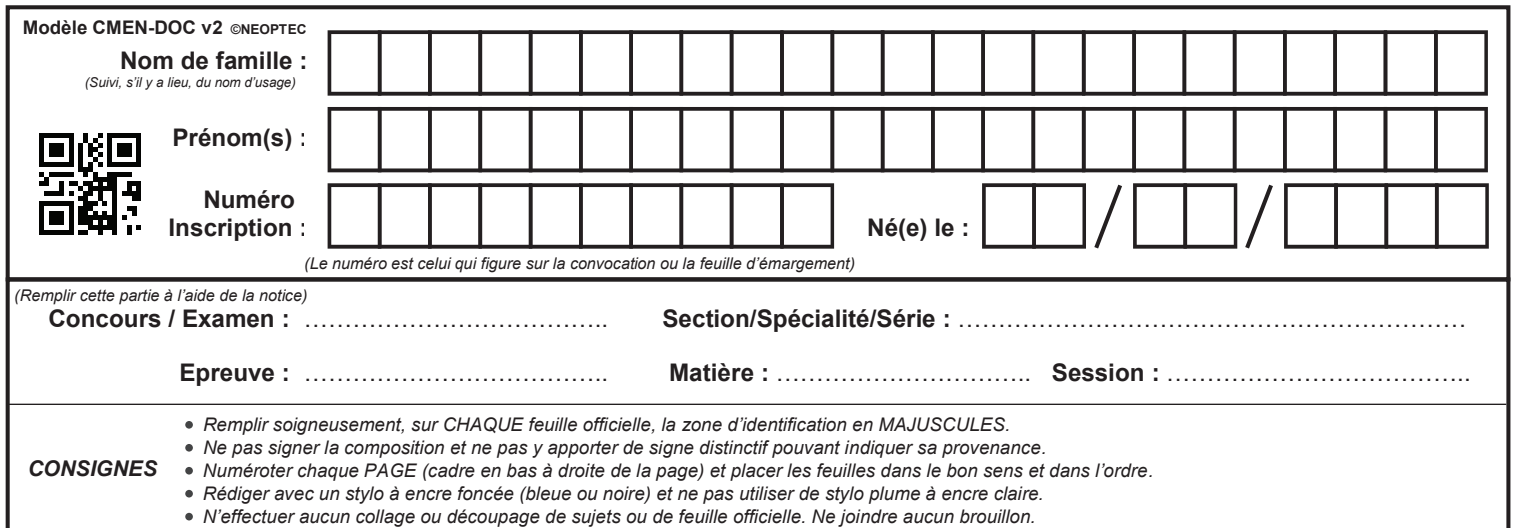

EFE GCE 2

## **DQR 7**

# **Tous les documents réponses sont à rendre, même non complétés.**

 $(H)$ 

### **NE RIEN ECRIRE DANS CE CADRE**

#### **DOCUMENT DQR 7 « Fiche de déroulement de séquence »**

**B1.4.** Fiche de déroulement de séquence.

[Tapez ici]

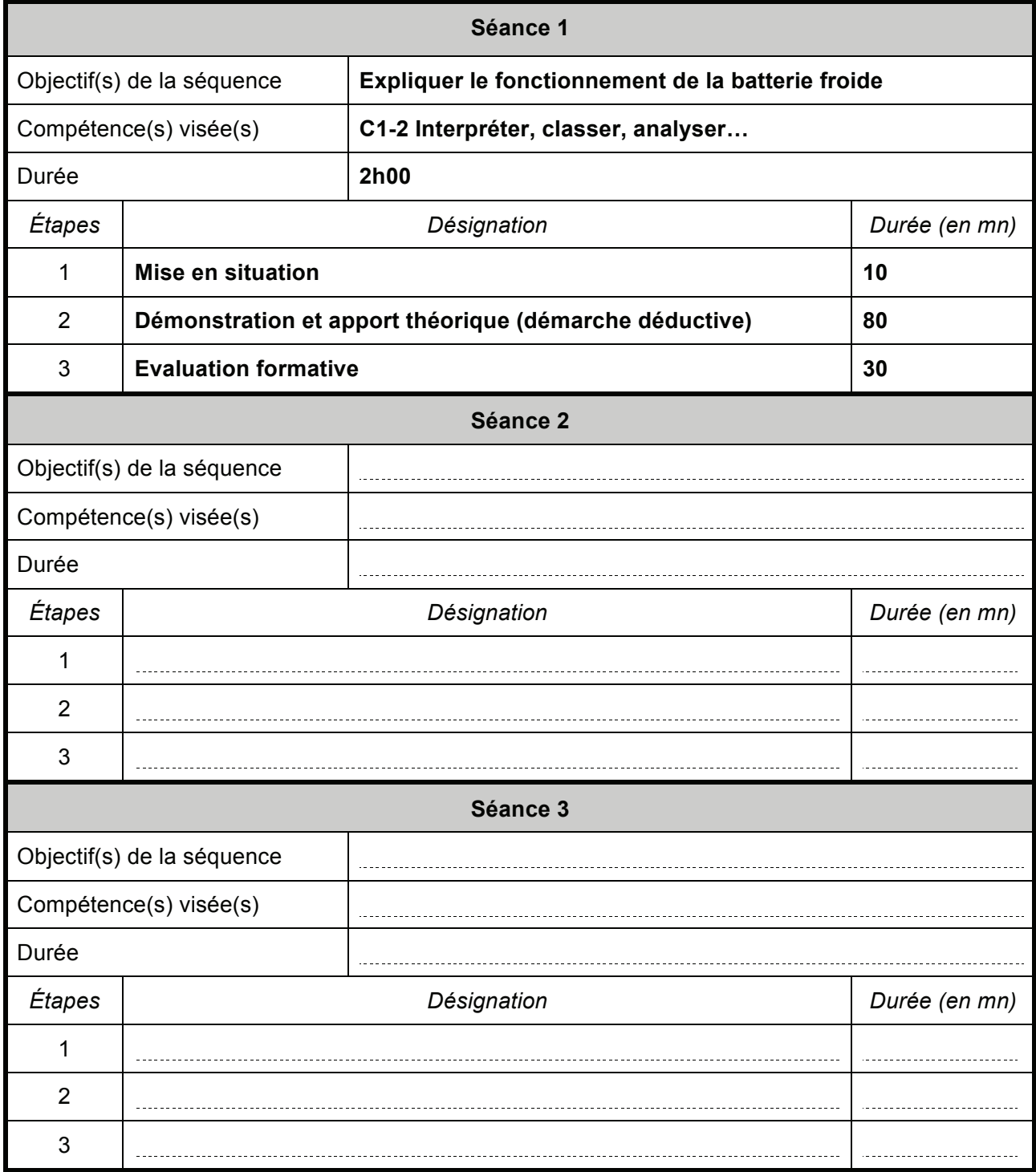

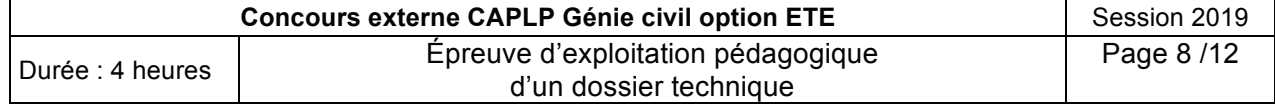

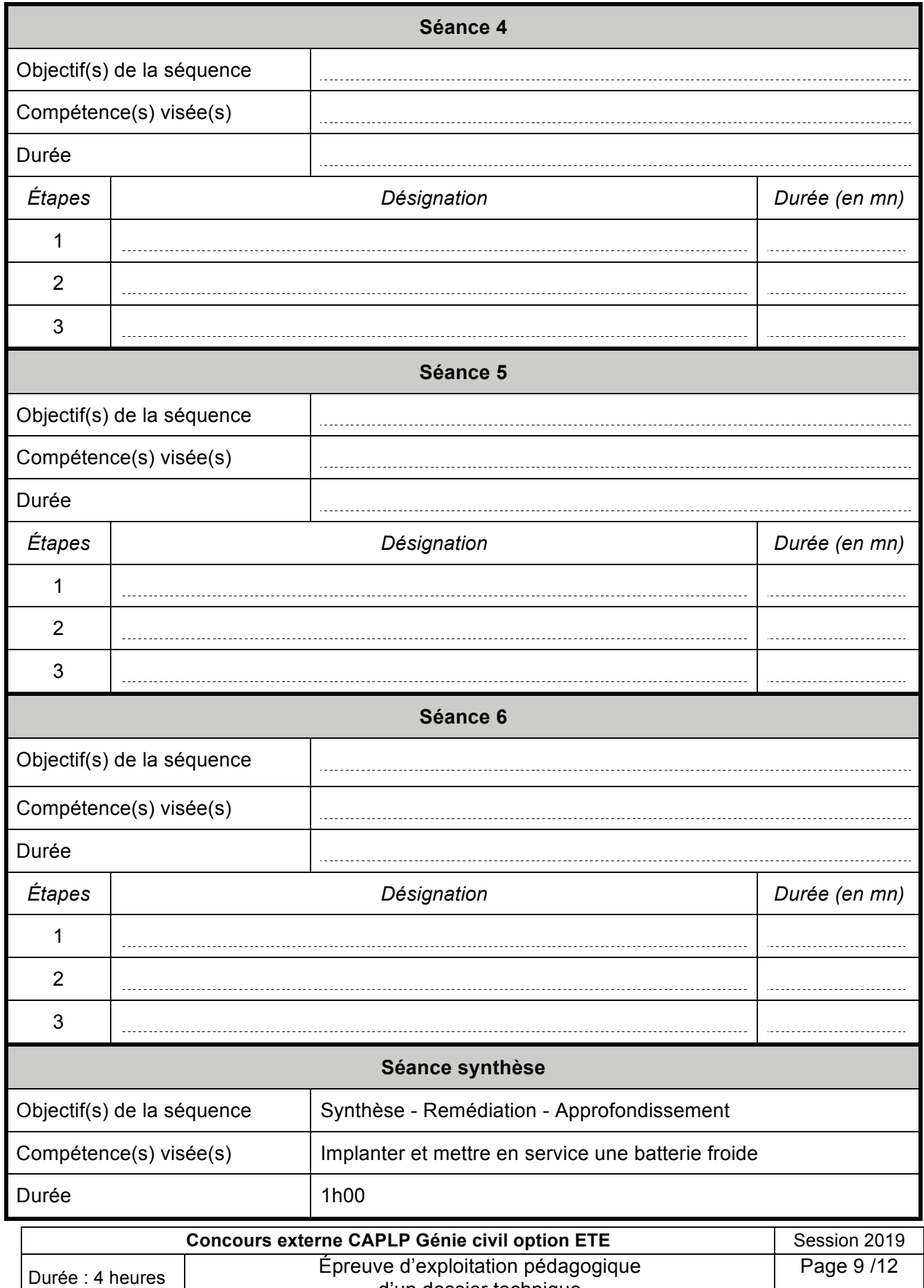

d'un dossier technique

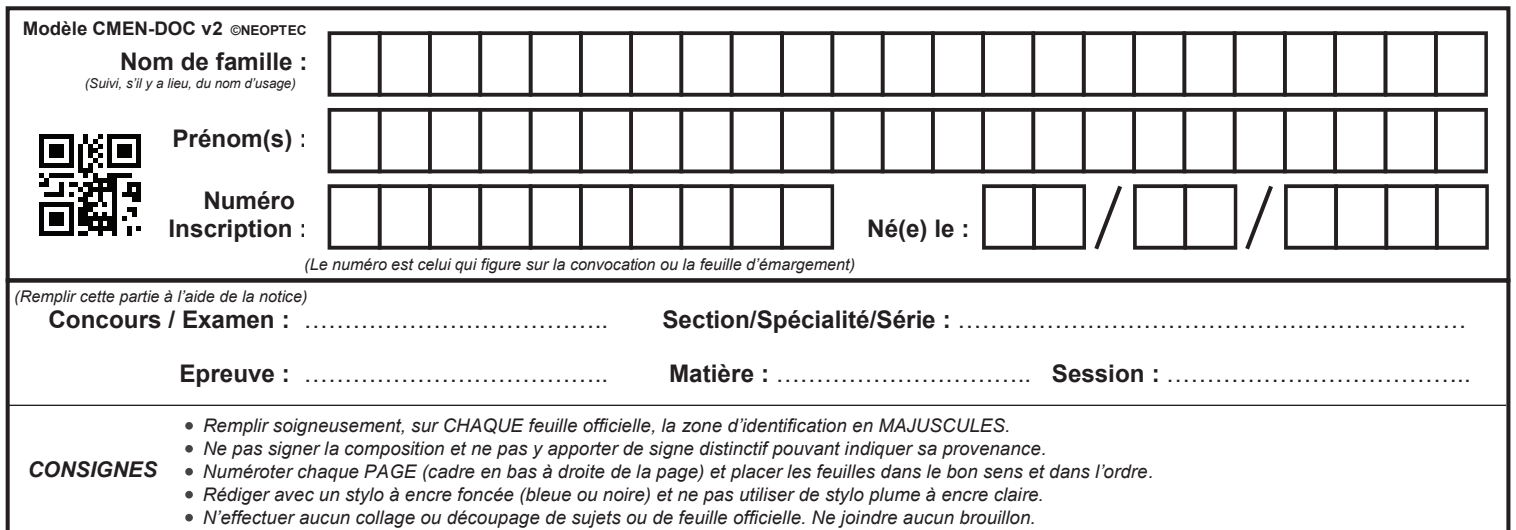

EFE GCE 2

## **DQR 8 - DQR 9 et DQR 10**

# **Tous les documents réponses sont à rendre, même non complétés.**

I

## **NE RIEN ECRIRE DANS CE CADRE**

#### **DOCUMENT DQR 8 « Fiche de déroulement de séances »**

**B1.5.** Fiche de déroulement de séance

 $\overline{f}$  is the contract of  $\overline{f}$ 

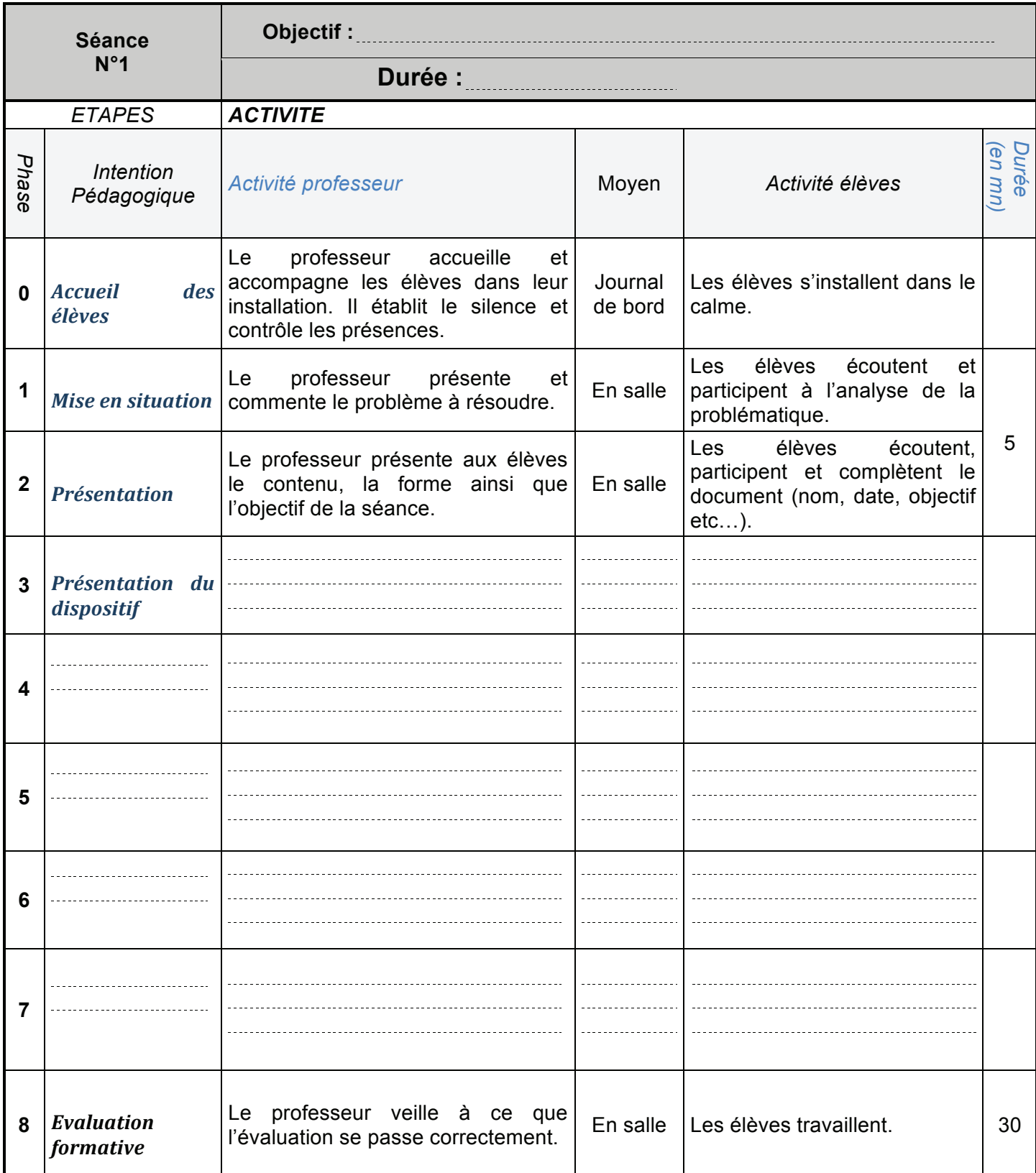

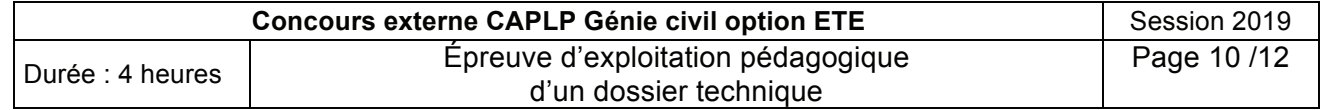

## **DOCUMENT DQR 9 « Fiche de préparation CCF »**

**B2.1.** Fiche de préparation de CCF U33.

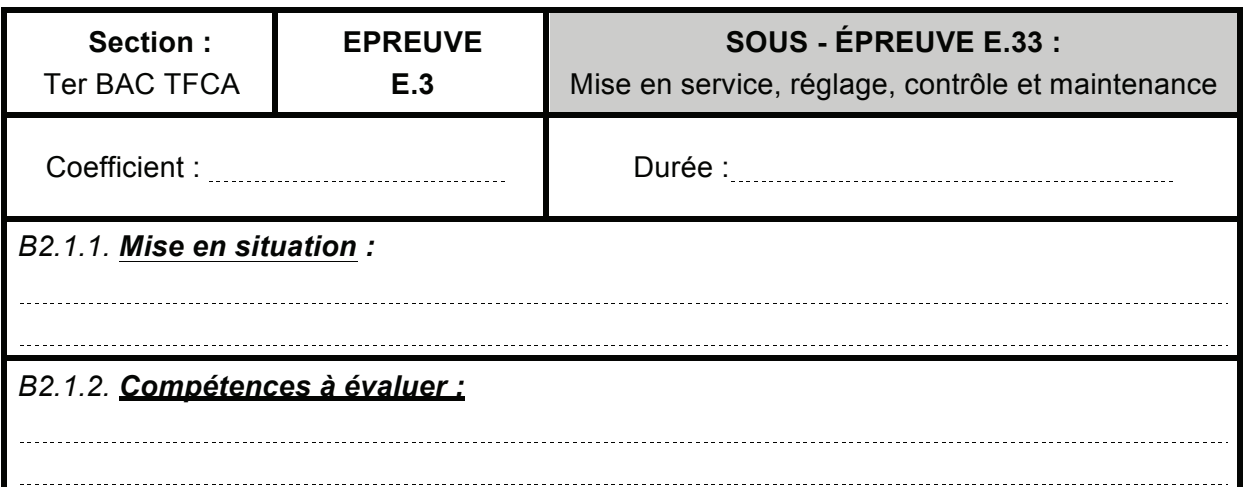

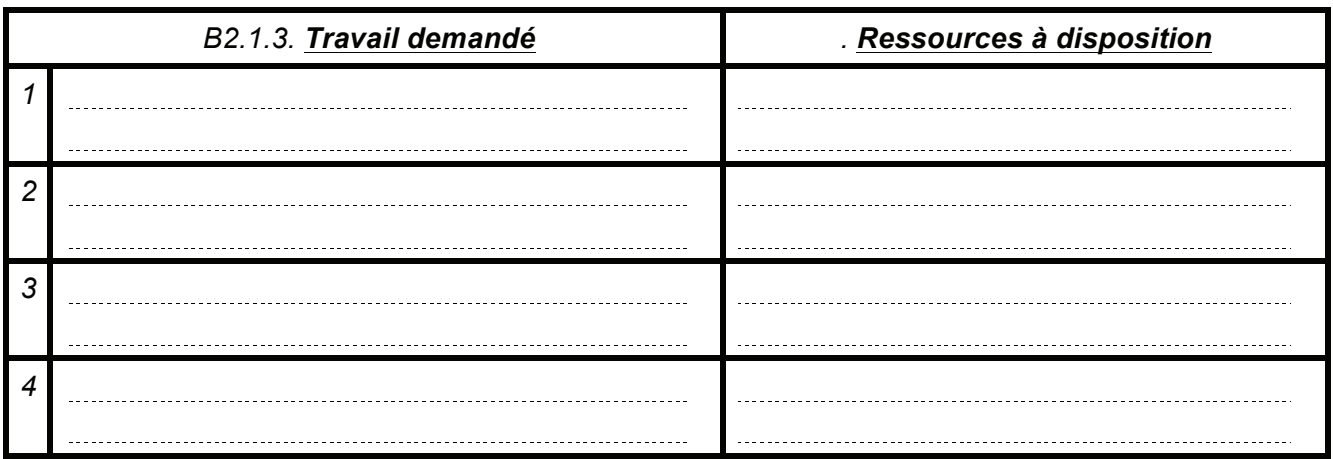

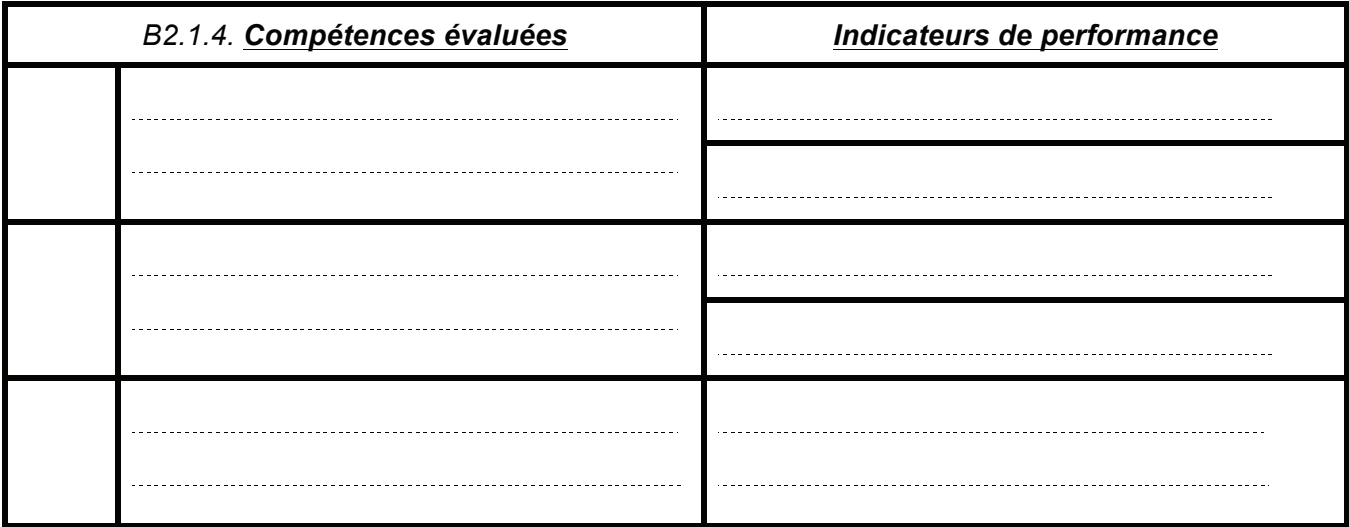

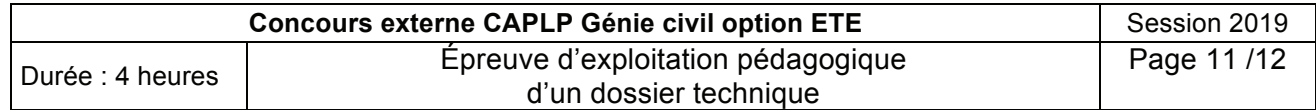

**Tournez la page S.V.P.**

### **DOCUMENT DQR 10 « Choix des équipements »**

**B2.2.** Cocher les équipements pédagogiques qui vous seront nécessaires pour l'épreuve.

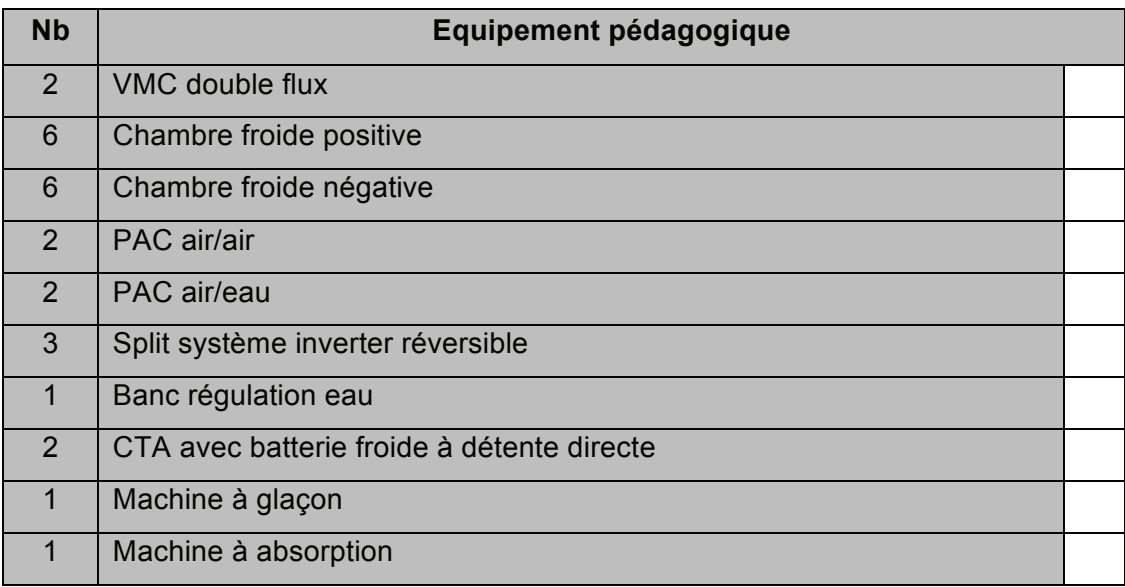

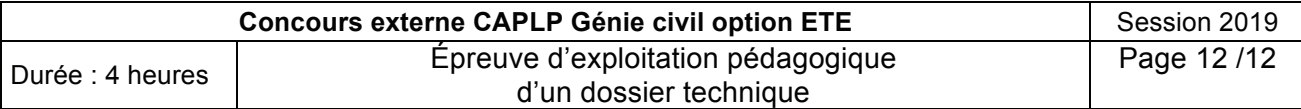